МИНИСТЕРСТВО НАУКИ И ВЫСШЕГО ОБРАЗОВАНИЯ РОССИЙСКОЙ ФЕДЕРАЦИИ ВОЛЖСКИЙ ПОЛИТЕХНИЧЕСКИЙ ИНСТИТУТ (ФИЛИАЛ) ФЕДЕРАЛЬНОГО ГОСУДАРСТВЕННОГО БЮДЖЕТНОГО ОБРАЗОВАТЕЛЬНОГО УЧРЕЖДЕНИЯ ВЫСШЕГО ОБРАЗОВАНИЯ «ВОЛГОГРАДСКИЙ ГОСУДАРСТВЕННЫЙ ТЕХНИЧЕСКИЙ УНИВЕРСИТЕТ»

# **Исследование операций:**

# **практикум**

*Электронное учебное пособие*

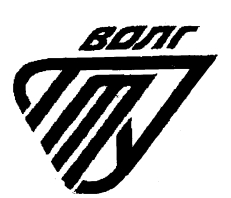

Волжский 2022

УДК 519.8(07) ББК 22я73 А 516

#### Рецензенты:

доктор экономических наук, заведующий кафедрой теоретической экономики и экономической безопасности ВИЭПП, профессор *Орехова Е.А.,*  доцент кафедры физики, математики и информатики ВолгГМУ, канд.физ.-мат. наук *Мещерякова Н.Е.* 

Издается по решению редакционно-издательского совета Волгоградского государственного технического университета

Алпатов, А.В.

Исследование операций : практикум [Электронный ресурс] : учебное пособие / А.В. Алпатов ; Министерство науки и высшего образования Российской Федерации, ВПИ (филиал) ФГБОУ ВО ВолгГТУ. – Электрон. текстовые дан. (1 файл: 1,16МБ). – Волжский, 2022. – Режим доступа: http://lib.volpi.ru. – Загл. с титул. экрана. ISBN 978-5-9948-4412-0

В учебном пособии приведены сведения об аналитических и численных методах решения задач оптимизации, а также примеры решения указанных задач, которые могут быть использованы студентами при подготовке к практическим занятиям и при выполнении контрольной работы.

Предназначено для студентов, обучающихся по направлению подготовки 09.03.04 «Программная инженерия» в рамках курса «Исследование операций».

Илл. 10, табл. 10, библиограф.: 6 назв.

ISBN 978-5-9948-4412-0 <sup>©</sup> Волгоградский государственный технический университет, 2022 Волжский политехнический институт, 2022

# **СОДЕРЖАНИЕ**

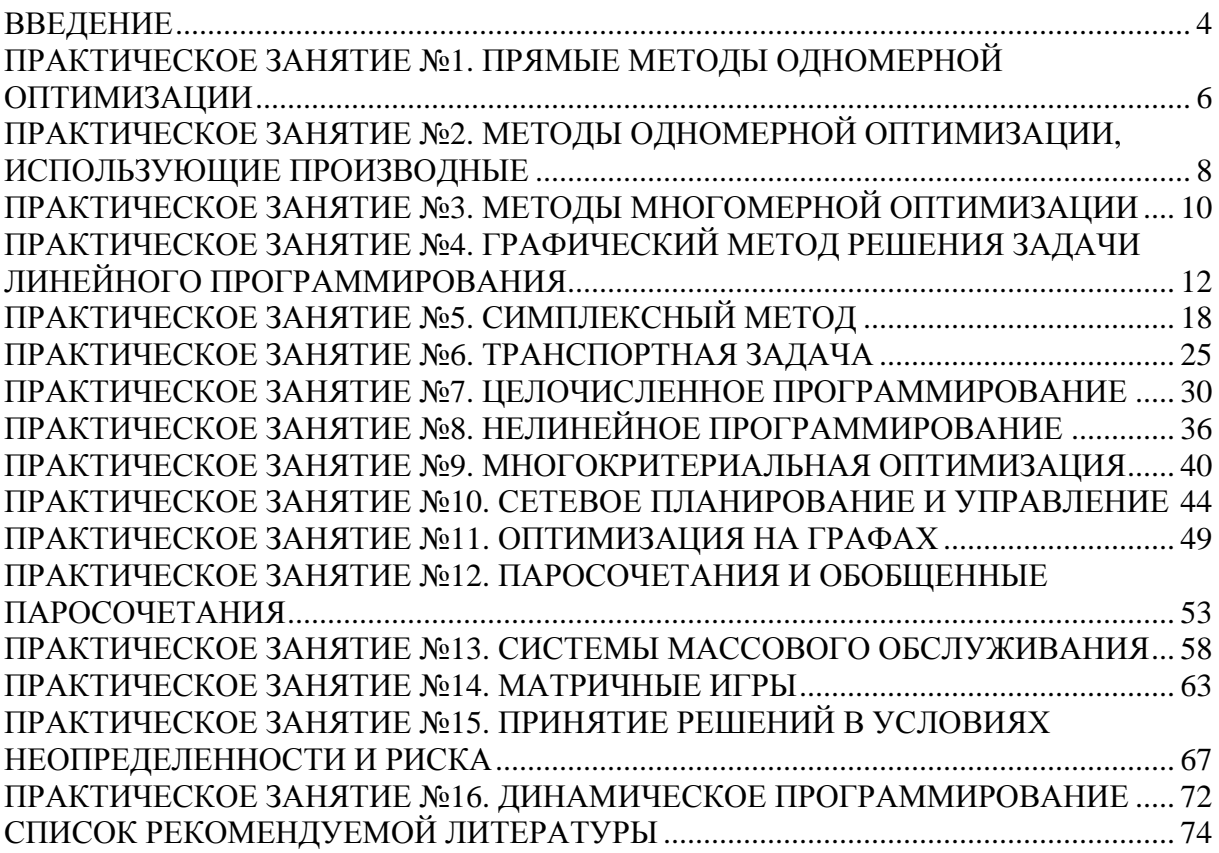

#### **ВВЕДЕНИЕ**

Учебное пособие «Исследование операций: практикум» было разработано в соответствии с образовательным стандартом и предназначено для студентов, обучающихся по направлению подготовки 09.03.04 «Программная инженерия».

Данное учебное пособие может использоваться студентами для подготовки к практическим и лабораторным занятиям, а также к промежуточной аттестации по дисциплине «Исследование операций».

Учебное пособие разделено на 16 практических занятий, которые охватывают следующие темы: численные методы одномерной и многомерной оптимизации, линейное и нелинейное программирование, многокритериальная оптимизация, сетевое планирование и управление, оптимизация на графах, динамическое программирование, системы массового обслуживания, теория игр и принятие решений в условиях неопределенности и риска.

В начале каждого практического занятия указывается круг вопросов, ответы на которые студент должен знать для успешного решения задач. Затем приводятся подробные решения типовых задач. В пособии приводится список литературы, которую можно использовать для подготовки к практическим занятиям.

Цель изучения дисциплины «Исследование операций»:

углубление знаний о методах и алгоритмах нахождения оптимальных решений в задачах профессиональной деятельности;

развитие и совершенствование у студентов умений и навыков использования математических методов при решении задач профессиональной деятельности.

Дисциплина ориентирована на формирование знаний, умений и навыков, необходимых для выполнения обобщенной трудовой функции

4

профессионального стандарта 06.001 – «Программист» (утвержден приказом Министерства труда и социальной защиты Российской Федерации от 18 ноября 2013 г. № 679н): D. Разработка требований и проектирование программного обеспечения (уровень квалификации 6).

Задачи изучения дисциплины:

изучение методов одномерной и многомерной оптимизации;

изучение методов математического моделирования;

изучение методов решения детерминированных, стохастических задач оптимизации;

изучение методов сетевого планирования;

изучение методов динамического программирования;

изучение методов построения марковских моделей систем массового обслуживания.

# ПРАКТИЧЕСКОЕ ЗАНЯТИЕ №1 ПРЯМЫЕ МЕТОДЫ ОДНОМЕРНОЙ ОПТИМИЗАЦИИ

Цель: изучение основных алгоритмов прямых методов оптимизации функций одной переменной.

#### Контрольные вопросы

1. Понятия локальных и глобальных точек максимума и минимума. Классическая оптимизация функции одной переменной. 2. Унимодальная функция. 3. Критерии останова. 4. Классификация численных методов одномерной оптимизации. Сходимость методов. 5. Метод перебора. 6. Метод дихотомии. 7. Метод золотого сечения. 8. Метод поразрядного поиска.

#### Примеры решения типовых задач

Пример 1.1. Методом деления отрезка пополам найти минимальное значение  $f^*$  и точку минимума  $x^*$  функции  $f(x) = 2x^2 -12x$  на отрезке [0,8], погрешность  $\varepsilon = 1$ .

#### Решение:

Сначала проверим, является ли функция $f(x) = 2x^2 - 12x$  унимодальной на отрезке [0,8]. Производная функции  $f(x)$  имеет вид  $f'(x) =$  $4x - 12$ . Функция  $f'(x)$  не убывает, если в целом  $x \in R$  и в частности  $x \in [0, 8]$ . Используя критерий унимодальности, получаем, что  $f(x)$  унимодальна на отрезке [0,8].

Далее применим метод деления отрезка пополам для нахождения минимума функции  $f(x) = 2x^2 - 12x$  на отрезке [0,8]. Положим  $\delta = 0.4 < 2\varepsilon$ = 2. В качестве приближения точки минимума  $x^*$  выберем точку  $x_m$ :

$$
x_m = \frac{a_n + b_n}{2},
$$

 $T.e.:$ 

$$
x^* \approx \frac{a_n + b_n}{2}
$$

Число итераций и определяется условием:

$$
\varepsilon_n = \frac{b_n - a_n}{2} \le \varepsilon = 1
$$

Составим итерационную таблицу вычислений.

Таблица 1.1

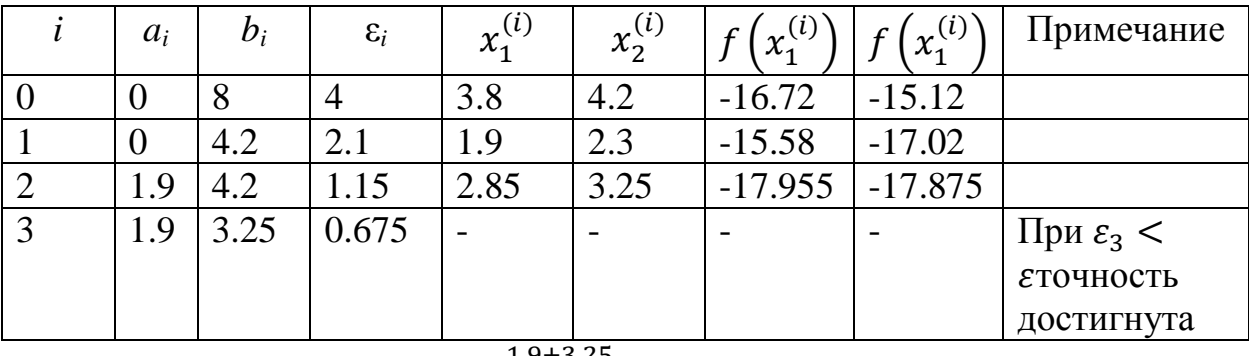

Следовательно, получим  $x^* \approx \frac{1.9+3.25}{2} \approx 2.6$ ,  $f^*(2.6) = -17.7$ .

#### Задачи для самостоятельного решения

1.1. Методом перебора найти точку минимума  $x^*$  функции  $f(x)$  на отрезке [a,b] с точностью  $\varepsilon$  и минимальное значение  $f^*$ :

a) 
$$
f(x) = x^2 - 3x + x \ln x
$$
, [a, b] = [1, 2],  $\varepsilon = 0.05$   
6)  $f(x) = \ln(1 + x^2) - \sin x$ , [a, b] =  $\left[0, \frac{\pi}{4}\right]$ ,  $\varepsilon = 0.03$ 

1.2. Методом деления отрезка пополам найти точку минимума  $x^*$ функции  $f(x)$  на отрезке [a, b] с точностью  $\varepsilon$  и минимальное значение  $f^*$ :

a) 
$$
f(x) = \frac{1}{4}x^4 + x^2 - 8x + 12
$$
,  $[a, b] = [0, 2]$ ,  $\varepsilon = 0.05$   
6)  $f(x) = \frac{1}{2}x^2 - \sin x$ ,  $[a, b] = [0, 1]$ ,  $\varepsilon = 0.03$ 

1.3. Методом золотого сечения найти точку минимума  $x^*$  функции  $f$ (x) на отрезке [a, b] с точностью  $\varepsilon$  и минимальное значение  $f^*$ :

a) 
$$
f(x) = x^4 + x^2 + x + 1
$$
,  $[a, b] = [-1, 0], \varepsilon = 0.001$   
\n $\delta$ )  $f(x) = x^3 - 3\sin x$ ,  $[a, b] = [0, 1], \varepsilon = 0.003$ 

# ПРАКТИЧЕСКОЕ ЗАНЯТИЕ №2 МЕТОДЫ ОДНОМЕРНОЙ ОПТИМИЗАЦИИ, ИСПОЛЬЗУЮЩИЕ ПРОИЗВОДНЫЕ

Пель: знакомство с оптимизационными задачами, изучение методов одномерной оптимизации, использующих производные.

#### Контрольные вопросы

1. Метод парабол. 2. Метод средней точки. 3. Метод Ньютона. 4. Метод хорд.

#### Примеры решения типовых задач

Пример 2.1. Найти минимум функции используя метод Ньютона:

 $f(x) = 2x^2 + (16/x), \varepsilon = 0.05.$ 

Для того чтобы определить стационарную точку функции  $f(x)$ , воспользуемся методом Ньютона, положив  $x_1 = 1$ :

$$
f'(x) = 4x - (16/x2), f''(x) = 4 + (32/x3).
$$
  
\nIf r e p a u u s 1.  $x_1 = 1$ ,  $f'(x_1) = -12$ ,  $f''(x_1) = 36$ ,  $x_2 = 1 - (-12/36) = 1,33$ .  
\nIf r e p a u u s 2.  $x_2 = 1,33$ ,  $f'(x_2) = -3,73$ ,  $f''(x_2) = 17,6$ ,  $x_3 = 1,33 - \frac{-3,73}{17,6}$   
\n $= 1,54$ .

И т е р а ц и я 3.  $x_3 = 1,54$ ,  $f'(x_3) = -0.59$ ,  $f''(x_3) = 12,77$ ,  $x_4 = 1,54 - (-\frac{0,59}{12,77}) = 1,58$ .  $H$  **r** e **p** a **u**  $H$  **s** 4.  $x_4 = 1.58$ ,  $f'(x_4) = -0.09$ ,  $f''(x_4) = 12.12$ ,  $x_5 = 1,58 - (-\frac{0,09}{12,12}) = 1,587.$ 

Итерация 5.  $x_6 = 1,587 - \frac{0,005}{12,006} = 1,587$ . Так как  $f'(x_5) < \varepsilon$ , то  $x^* \approx x_6 \approx 1,587$ ,  $f^* \approx f(x_6) \approx 15,12$ .

#### Задачи для самостоятельного решения

2.1. Найти минимум функции, используя метод Ньютона:

 $f(x) = 2x^2 + (16/x), \varepsilon = 0,1.$ 

Начальная точка  $x_0 = 1$ . В ответе указать координаты точки минимума и количество итераций.

2.2. Найти минимум функции, используя метод средней:

$$
f(x) = x + \frac{2}{x}
$$

Погрешность  $\varepsilon = 0.1$ .

2.3. Найти минимум функции, используя метод хорд:

$$
f(x) = \frac{1}{x} + \sin x
$$

Погрешность  $\varepsilon = 0.05$ .

### ПРАКТИЧЕСКОЕ ЗАНЯТИЕ №3 МЕТОДЫ МНОГОМЕРНОЙ ОПТИМИЗАЦИИ

Цель: знакомство с оптимизационными задачами, изучение методов многомерной оптимизации, использующих производные.

#### Контрольные вопросы

1. Понятие функции нескольких переменных. Линия уровня. 2. Нахождение экстремумов функции двух переменных. Достаточное и необходимое условие существования экстремума. 3. Понятие производной по направлению. Градиент функции. 4. Понятие выпуклой функции. 5. Метод градиентного спуска с постоянным шагом. Критерии точки останова. Метод градиентного спуска с дроблением шага. 6. Метод наискорейшего градиентного спуска. 7. Метод покоординатного спуска. 8. Метод Хука -Дживса.

#### Задачи для самостоятельного решения

3.1. Дана функция $f(x, y)$ . Найти градиент функции в точки М и производную по направлению вектора *а*.

a) 
$$
f(x, y) = x^2 - 3y^2
$$
, M(1; -1),  $\vec{a} = -6\vec{i} + 2\vec{j}$   
b)  $f(x, y) = 2x^2 + 3y^2 - xy$ , M(0; 1),  $\vec{a} = \vec{i} + 3\vec{j}$ 

3.2. Исследовать функцию на экстремумы

a) 
$$
f(x, y) = \frac{2(x+y)(1+xy)}{(1+x^2)(1+y^2)}
$$
  
b)  $f(x, y) = x^2 + xy + y^2 + \frac{1}{x} + \frac{1}{y}$ 

3.3. Найти максимум функции двух переменных, используя метод градиентного спуска:

$$
Z = 5 - (x - 4)^2 - (x - 5)^2
$$

Начальная точка  $X_0(2,3)$ . Шаг  $h = 0.25$ .

3.4. Совершить один шаг градиентного спуска из точки  $X_0$  сначала с шагом  $h_1$ , затем с  $h_2$  и сравнить значения  $f(X_0)$  и  $f(X_1)$ :

 $F(X) = x_1^2 + 2x_2^2 + e^{x_1 + x_2}, X_0(1, 1), h_1 = 0, 1, h_2 = 0, 5.$ 

3.5. Найти максимум функции, используя метод наискорейшего спуска:

$$
Z = x^2 + y^2 - 2x + 6y + 10
$$

Начальная точка  $X_0(0,0)$ .

# **ПРАКТИЧЕСКОЕ ЗАНЯТИЕ №4 ГРАФИЧЕСКИЙ МЕТОДРЕШЕНИЯ ЗАДАЧИ ЛИНЕЙНОГО ПРОГРАММИРОВАНИЯ**

**Цель**: построение экономико-математической модели задачи линейного программирования, решение задачи линейного программирования графическим методом.

#### **Контрольные вопросы**

1. Классические задачи, приводящие к задаче линейного программирования. 2. Понятие целевой функции. 3. Постановка задачи линейного программирования. 4. Основы теории выпуклых множеств. 5. Линия уровня. 6. Решение системы линейных неравенств графическим методом. 7. Алгоритм решения задачи линейного программирования графическим методом.

#### **Примеры решения типовых задач**

Задача 4.1. Предприятие выпускает два вида продукции: *P*<sup>1</sup> и *P*2. При изготовлении данной продукции, используются ресурсы  $R_1$ ,  $R_2$  и  $R_3$ . В данной задаче предполагается, что ресурсы ограничены. В таблице 4.1 приведены запасы ресурсов, а также расход ресурсов на изготовление одной единицы продукции.

> Таблица 4.1 Запасы ресурсов и расход ресурсов на изготовление одной единицы продукции

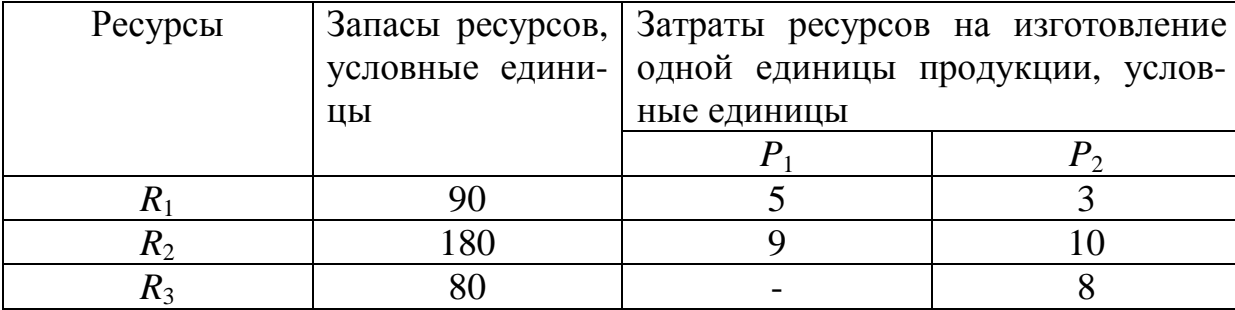

12

#### Решение:

Будем считать, что вся изготовленная продукция будет реализована. Прибыль, которую получает предприятие при реализации одной единицу продукции  $P_1$ , составляет 5 руб., а при реализации продукции  $P_2 - 8$  руб. Необходимо составить такой план выпуска продукции, чтобы прибыль от ее реализации была максимальной.

Составим экономико-математическую модель данной задачи. Объем производства первой продукции обозначим  $x_1$ , второй –  $x_2$ . Таким образом, план производства будет представлять собой вектор  $X = (x_1, x_2)$ . Из таблицы 4.1 видно, что для исполнения данного плана ресурса  $R_1$  потребуется в объеме  $5x_1 + 3x_2$ . Очевидно, что затраты на изготовлении продукции не могут превысить запасы  $R_1$ , которые равны 90 условных единиц. Таким образом, можно составить следующее неравенство:

$$
5x_1 + 3x_2 \le 90
$$

Рассуждая аналогично, получим еще два неравенства:

$$
9x_1 + 10x_2 \le 180
$$

$$
8x_1 \le 80
$$

Учитывая также, что переменные  $x_1$  и  $x_2$  должны быть неотрицательными окончательно запишем систему ограничений задачи:

$$
\begin{cases} 5x_1 + 3x_2 \le 90 \\ 9x_1 + 10x_2 \le 180 \\ 8x_1 \le 80 \end{cases}
$$
 (4.1)

$$
x_1 \ge 0, x_1 \ge 0 \tag{4.2}
$$

Суммарная прибыль  $F$  от реализации двух видов продукции составит:

$$
F(x_1, x_2) = 5x_1 + 8x_2 \tag{4.3}
$$

Сформулируем требование задачи с использованием построенной экономико-математической модели: найти такой план продукции  $X = (x_1, x_2, \dots, x_n)$  $x_2$ ), удовлетворяющий системе ограничений (4.1) и условию (4.2), при котором функция (4.3) принимает максимальное значение.

Данную задачу решим графическим.

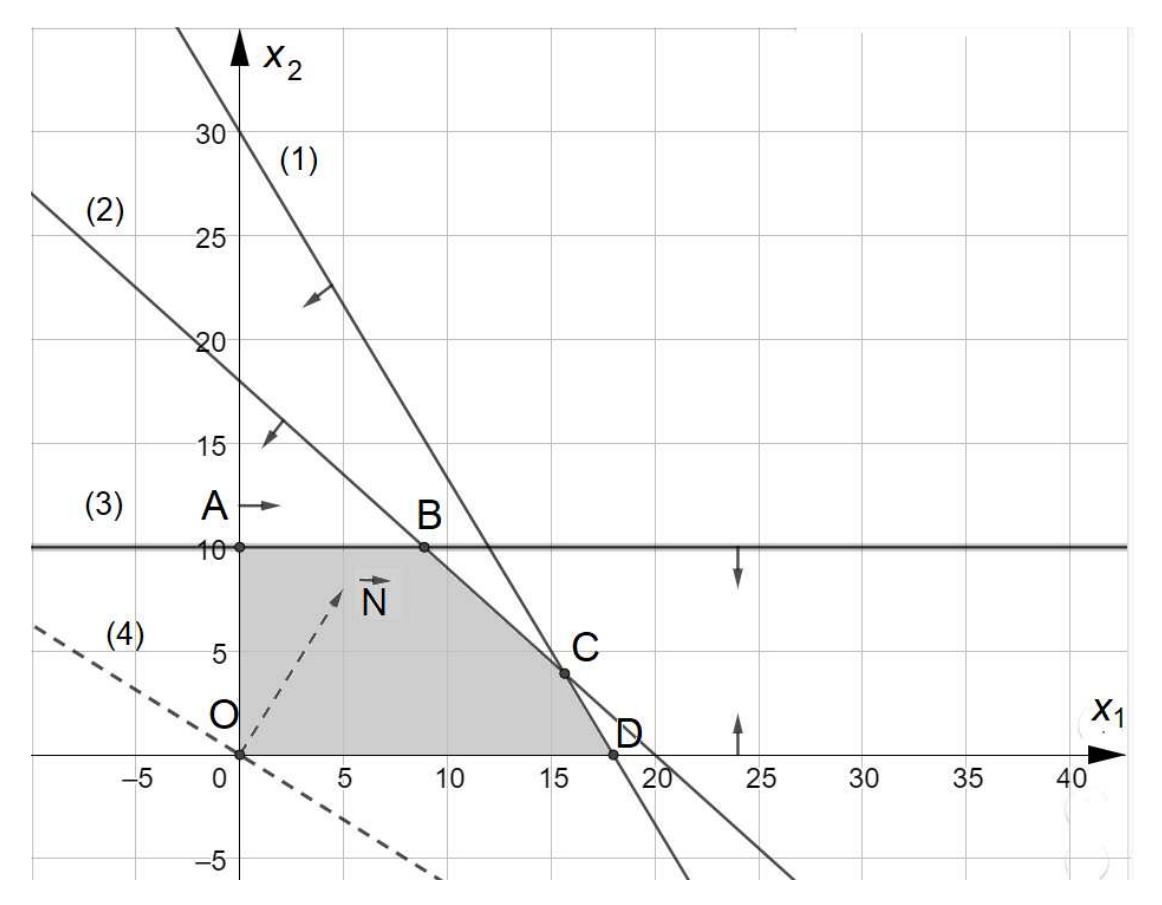

Рис. 4.1. Геометрическое решение задачи об оптимальном использовании ресурсов

В прямоугольной системе координат (рис. 4.1) строим многоугольник решений. Для этого решаем систему неравенств (4.1) и условия неотрицательности переменных (4.2), используя графический метод. Процесс построения многоугольника решений происходит последовательно. Сначала находим решение первого неравенства  $5x_1 + 3x_2 \le 90$ . Для проводим прямую  $5x_1 + 3x_2 = 90$  (на рис. 4.1. под номером 1), которая делить плоскость на две части. Решением неравенства является полуплоскость, содержащая начало координат. На рисунке это показано стрелкой. В процессе решения остальных неравенств плоскость сокращается, «отбрасываются ненужные части плоскости». Номера прямых на рисунке соответствуют порядку записи неравенств в системе (4.2). Итоговым результатом решения всех неравенств будет выпуклый многоугольник АВСДО. Оптимум линейной функции будет лежать в одной из угловых точек. Для его нахождения можно пересчитать значение  $F$  в каждой угловой точке и выбрать ту, в которой целевая функция примет максимальное значение. Однако такой подход нерационален. Для поиска оптимума построим линию уровня и будет смещать ее вдоль градиента.

Линия уровня имеет вид:

$$
5x_1 + 8x_2 = \text{const}
$$

Обычно линию уровня проводят через начало координат, поэтому уравнение будет иметь вид:

$$
5x_1 + 8x_2 = 0
$$

На рисунке 4.1. линия уровня имеет обозначение «(4)». Найдем градиент функции  $F(x_1, x_2)$ . По определению:

$$
grad(F(x_1, x_2)) = \frac{\partial F}{\partial x_1} \vec{\iota} + \frac{\partial F}{\partial x_2} \vec{\jmath}
$$

Вычислив частные производные линейной функции найдем градиeHT:

$$
grad(F(x_1, x_2)) = 5\vec{i} + 8\vec{j}
$$
 (4.4)

На рисунке 4.1 градиент линейной функции обозначен как вектор  $\vec{N}$ . Поскольку задача об оптимальном использовании ресурсов подразумевает поиск максимума, то перемещая линию уровня вдоль вектора (4.4) последней пересечет точку В. Чтобы найти точные координаты данной точки надо решить систему уравнений, с помощью которых и была образована ланная точка:

$$
\begin{cases} 8x_2 = 80 \\ 9x_1 + 10x_2 = 180 \end{cases}
$$

Решением данной системы является точка  $C\left(\frac{80}{9}, 10\right)$ .

Максимум линейной функции равен

$$
F_{max} = 5 \cdot \frac{80}{9} + 8 \cdot 10 = \frac{1120}{9} \text{ py6.} \approx 124.4 \text{ py6.}
$$

#### **Задачи для самостоятельного решения**

4.1. Решить задачу целочисленного программирования графическим методом:

$$
f(x_1, x_2) = x_1 + 5x_2 \to \max
$$
  

$$
\begin{cases} x_1 + x_2 \ge 2 \\ 9x_1 + 4x_2 \le 18 \\ x_1 \ge 0, x_2 \ge 0 \end{cases}
$$

4.2. Предприятие выпускает два вида продукции *А* и *B*. На изготовление единицы изделия *А* требуется затратить 5 кг сырья первого типа, 3 кг сырья второго типа и 0 кг сырья третьего типа. На изготовление единицы изделия *B* требуется затратить 2 кг сырья первого типа, 4 кг сырья второго типа и 2 кг сырья третьего типа.

Производство обеспечено сырьем каждого типа в количестве 20 кг, 24 кг, 10 кг соответственно. Стоимость единицы изделия *А* составляет 20 тыс. руб., а единицы изделия *B* – 24 тыс. руб.

Необходимо составить план производства изделий *А* и *B*, обеспечивающий максимальную сумму от их реализации. Решить задачу геометрически. Определить остатки ресурсов.

4.3. Рацион для питания животных на ферме состоит из двух видов кормов I и II. Один килограмм корма I стоит 30 ден. ед. и содержит: 2 ед. жиров, 3 ед. белков, 1 ед. углеводов, 2 ед. нитратов. Один килограмм корма II стоит 20 ден. ед. и содержит 3 ед. жиров, 1 ед. белков, 9 ед. углеводов, 4 ед. нитратов. Составить наиболее дешевый рацион питания, обеспечивающий жиров не менее 6 ед., белков не менее 9 ед., углеводов не менее 8 ед., нитратов не более 16 ед. Составить экономико-математическую модель. Решить задачу линейного программирования графическим методом.

4.4. Предприятие выпускает два вида продукции: *A* и *B*. Для производства данной продукции используется два вида сырья *S*<sup>1</sup> и *S*2. Максимально возможные запасы сырья в сутки составляют, соответственно, 9 и 13 единиц. Расходы сырья на единицу продукции показаны в таблице.

Из опыта работы известно, что суточный спрос на продукцию *A* никогда не превышает спроса на продукцию *B* более чем на 1 единицу. Кроме того, известно, что спрос на продукцию B никогда не превышает 2 единицы.

Оптовые цены на продукцию равны соответственно 3 тыс. руб. для продукции *A* и 4 тыс. руб. для продукции *B*.

Таблица 4.2.

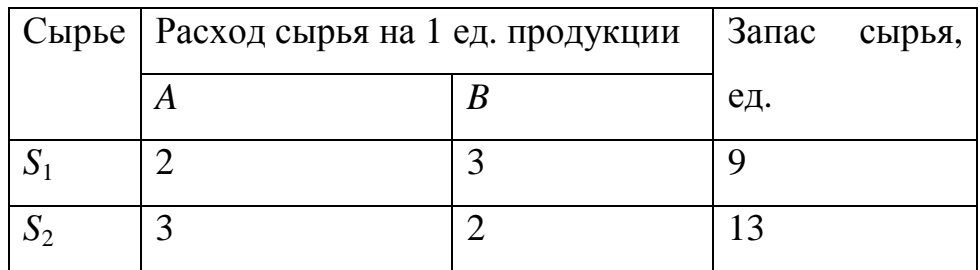

Какое количество продукции каждого вида должно производить предприятие, чтобы доход от реализации продукции был максимальным?

Провести анализ на чувствительность, ответив на следующие вопросы:

1. На сколько можно увеличить запас некоторого ресурса для улучшения полученного оптимального значения целевой функции Z?

2. На сколько можно снизить запас некоторого ресурса при сохранении полученного оптимального значения целевой функции Z?

17

### ПРАКТИЧЕСКОЕ ЗАНЯТИЕ №5 СИМПЛЕКСНЫЙ МЕТОД

Цель: изучить симплексный метод решения задачи линейного программирования.

#### Контрольные вопросы

1. Сформулировать задачи, которые приводят к постановке задачи линейного программирования (не менее трех примеров). 2. Запишите экономико-математическую модель задачи линейного программирования в общем виде. В какой форме должна быть записана задача линейного программирования (ЗЛП) для решения ее симплексным методом? 3. Какие переменные являются зависимыми (базисными), а какие - независимыми (свободными)? Какие переменные приравниваются к нулю для нахождения первого опорного плана? 4. Сформулировать основные свойства задачи линейного программирования. 5. Какое решение называется допустим базисным решением ЗЛП? Как его найти? 6. Что выступает критерием оптимальности при минимизации (максимизации) целевой функции? 7. Сформулировать экономическое содержание двойственной задачи производственного планирования. 8. Сформулируйте общие правила построения двойственной задачи. Чему равно количество переменных двойственной задачи? Чему соответствует количество ограничений двойственной задачи? Какая взаимосвязь между матрицами систем ограничений прямой и двойственной задачи? 9. Сформулировать первую и вторую теоремы двойственности. Как на основе решения прямой задачи линейного программирования можно получить решение двойственной задачи к данной?

#### Примеры решения типовых задач

Пример 5.1. Задача об оптимальном использовании ресурсов в каноническом виде:

$$
\begin{cases}\n5x_1 + 3x_2 + x_3 = 90 \\
9x_1 + 10x_2 + x_4 = 180 \\
8x_2 + x_5 = 80\n\end{cases}
$$
\n(5.1)  
\n
$$
x_1 \ge 0, x_1 \ge 0
$$
\n
$$
F(x_1, x_2) = 5x_1 + 8x_2 \to \text{max}
$$

Решение задачи будем искать среди допустимых базисных решений системы (5.1). Она содержит три уравнения с пятью неизвестными. Число основных (базисных) переменных должно равняться трем, а число неос-НОВНЫХ - ДВУМ.

Для решения задачи симплексным методом первоначально надо найти любое базисное решение. В данном случае это легко сделать, выбрав в качестве трех основных переменных добавочные переменные  $x_3$ ,  $x_4$ ,  $x_5$ . Так как коэффициенты при этих переменных образуют единичную матрицу, то соответствующий ей определитель будет равен единице, т.е. отличен от нуля, и их можно использовать в качестве базисных переменных.

**1 шаг.** Основные переменные:  $x_3$ ,  $x_4$ ,  $x_5$ ; свободные переменные:  $x_1$ ,  $x_2$ . В системе (5.1) основные переменные выразим через свободные. Тогда:

$$
\begin{cases}\n x_3 = 90 - 5x_1 - 3x_2 \\
 x_4 = 180 - 9x_1 - 10x_2 \\
 x_5 = 80 - 8x_2\n\end{cases}
$$
\n(5.2)

Считая неосновные переменные  $x_1$  и  $x_2$  равными нулю, получим базисное решение  $X_1 = (0, 0, 90, 180, 80)$ , которое оказалось допустимым, поскольку все переменные неотрицательные. (Отметим, что не всегда на первом же шаге получается допустимое базисное решение.) Данное решение называют *опорным*. При этом решении целевая функция равна  $F(x_1, x_2) =$  $5 \cdot 0 + 8 \cdot 0 = 0$ . Полученное решение соответствует точке *O* многогранника решений на рисунке 4.1.

Теперь от этого первоначального решения нужно перейти к другому, при котором F увеличится. Из рассмотрения целевой функции видно, что ее значение возрастает при увеличении значений переменных  $x_1$  и  $x_2$ , поэтому эти переменные невыгодно считать свободными (т.е. равными нулю), их нужно перевести в число основных. Это и будет означать переход к новому базисному решению. При симплексном методе на каждом шаге решения предполагается перевод в число основных только одной из свободных переменных.

Из выражения для функции цели  $F(x_1, x_2) = 5x_1 + 8x_2$  ясно, что реализация одного изделия вида  $P_2$  приносит большую сумму (8 руб.), чем реализация одного изделия вида  $P_1$  (5 руб.). Из этого следует, что вводить в базис целесообразнее сначала переменную  $x_2$ . Одна из основных переменных должна быть переведена в разряд свободных. Мы заинтересованы сделать значение  $x_2$  как можно большим, так как это соответствует максимизации F. Но рост значения  $x_2$  ограничен требованием неотрицательности переменных. Так, из первого уравнения (5.2) следует, что переменная  $x_2$  не должна превышать значения 90/3=30, так как только при этих значениях переменная  $x_3$  остается положительной. Переменная  $x_1$  остается равной нулю как свободная переменная.

Из второго уравнения (5.2) следует, что  $x_2 \le 180/10=18$ , а из третьего  $-x_2 \leq 80/8 = 10$ . Очевидно, что для ответа на вопрос, какую переменную нужно ввести в число свободных, нужно принять:

$$
x_2 = \{30, 18, 10\} = 10
$$

В случае одинаковых знаков или отсутствия в уравнении переменной, переводимой в основные, соответствующее оценочное отношение считается равным бесконечности.

Увеличение  $x_2$  наиболее «опасно» для переменной  $x_5$ , т.к. она раньше других становится меньше нуля. Поэтому переменную  $x_5$  следует вывести из базиса. Окончательно, переменную  $x_2$  из свободных переводим в базис, а переменную  $x_5$  делаем свободной.

Третье уравнение системы (5.2) называется разрешающим из него надо выразить переменную  $x_2$  и подставить в другие уравнения.

2 шаг. Основные переменные:  $x_2$ ,  $x_3$ ,  $x_4$ ; свободные переменные:  $x_1$ ,  $x<sub>5</sub>$ . Выразим основные переменные через свободные:

$$
\begin{cases}\nx_2 = 10 - \frac{1}{8}x_5 \\
x_3 = 60 - 5x_1 + \frac{3}{8}x_5 \\
x_4 = 80 - 9x_1 + \frac{10}{8}x_5\n\end{cases}
$$
\n(5.3)

Выразим целевую функцию через свободные переменные:

$$
F(x_1, x_5) = 80 + 5x_1 - x_5
$$

Второе базисное решение:  $X_2 = (0; 10; 60; 80; 0)$ . Значение целевой функции  $F(x_1, x_5) = 80 + 5 \cdot 0 - 0 = 80$ . Полученное решение соответствует точке А многогранника решений на рисунке 4.1.

Полученное базисное решение допустимое и, действительно, лучше первого. Проведем проверку на оптимальность полученного опорного плана. План будет являться оптимальным, если все коэффициенты при неизвестных в функции цели не являются положительными. У нас функция цели  $F(x_1, x_5) = 80 + 5x_1 - x_5$  и коэффициент при  $x_1$  это число 5>0, решение не является оптимальным, так как увеличение значения переменной  $x_1$ приведет к увеличению функции цели F. Переменную  $x_1$  невыгодно считать свободной, т.е. равной нулю. Её следует ввести в базис вместо одной из базисных переменных. Вместо какой из них определим из системы (5.3). Примем:

$$
x_1 = \min\{10/0, 60/5, 80/9\} = \min\{\infty, 12, 80/9\} = \frac{80}{9}
$$

Увеличение  $x_1$  наиболее «опасно» для переменной  $x_4$ , т.к. она раньше других становится меньше нуля, поэтому ее следует вывести из основных

в свободные. Это позволит еще более приблизиться к оптимальному решению. Таким образом, третье уравнение системы (5.3) является разрешающим. Из него необходимо выразить переменную  $x_1$  и подставить в остальные уравнения.

**3 шаг.** Основные переменные:  $x_1$ ,  $x_2$ ,  $x_3$ ; свободные переменные:  $x_4$ ,  $x<sub>5</sub>$ . Выразим основные переменные через свободные:

$$
\begin{cases}\n x_1 = \frac{80}{9} - \frac{1}{9}x_4 + \frac{5}{36}x_5 \\
 x_2 = 10 - \frac{1}{8}x_5 \\
 x_3 = \frac{140}{9} + \frac{5}{9}x_4 - \frac{29}{36}x_5\n\end{cases}
$$
\n(5.4)

Выразим целевую функцию через свободные переменные:

$$
F(x_4, x_5) = \frac{1120}{9} - \frac{5}{9}x_4 - \frac{11}{36}x_5
$$

Третье базисное решение:  $X_3 = (80/9; 10; 140/9; 0; 0)$ . Значение целевой функции  $F(x_4, x_5) = \frac{1120}{9} - \frac{5}{9} \cdot 0 - \frac{11}{36} \cdot 0 = \frac{1120}{9} \approx 124.4$  руб.

Полученное решение соответствует точке  $B$  многогранника решений на рисунке 4.1. Данное базисное решение является допустимым и лучше первых двух. Поскольку у целевой функции все коэффициенты при неосновных переменных отрицательные, то дальнейшее увеличение значений переменных  $x_4$ ,  $x_5$  приведет к уменьшению значения функции F. Таким образом, найденное решение является оптимальным и совпадает с выводами, полученными при решении данной задачи графическим методом.

Окончательно запишем:

$$
X^* = (80/9; 10; 140/9; 0; 0).
$$

 $F_{max} \approx 124.4$  pyő.

Таким образом, чтобы прибыль была максимальной необходимо произвести первой продукции 80/9 единиц, второй продукции 10 единиц. При этом, ресурса  $R_1$  останется 140/9 ед., а ресурсы  $R_2$  и  $R_3$  будут израсходованы полностью.

#### Задачи для самостоятельного решения

5.1. Исследовать систему на совместность. Если система совместная, то найти все ее базисные решения.

a) 
$$
\begin{cases} x_1 + 2x_2 + 3x_3 - x_4 = 5 \\ 2x_1 - x_2 + 4x_3 + x_4 = 8 \\ 3x_1 + x_2 + 7x_3 = 13 \end{cases}
$$
 b) 
$$
\begin{cases} 3x_1 - x_2 + 2x_3 + 2x_4 = 5 \\ -x_1 - x_2 + 2x_4 = 0 \\ x_1 + x_2 + x_3 - 2x_4 = 1 \end{cases}
$$

5.2. Решить задачу линейного программирования симплексным методом:

$$
f(x_1, x_2) = x_1 + 2x_2 \to \max
$$
  

$$
\begin{cases} x_1 - x_2 \le 2 \\ x_1 - x_2 \ge -3 \\ x_1 \le 3 \\ x_1 \ge 0, x_2 \ge 0 \end{cases}
$$

5.3. Решить задачу симплексным методом, составить задачу, двойственную данной и найти ее решение, используя теоремы двойственности.

$$
F = x_1 + x_2 \rightarrow \max
$$
  

$$
\begin{cases} x_1 - x_2 \le -2 \\ x_1 - 2x_2 \ge -13 \\ 3x_1 - x_2 \le 6 \\ x_1 \ge 0, x_2 \ge 0 \end{cases}
$$

5.4. Решить задачу симплексным методом, составить задачу, двойственную данной и найти ее решение, используя теоремы двойственности.

$$
Z = 10y_2 - 3y_3 \rightarrow \min
$$
  

$$
\begin{cases} -2y_1 + y_2 - y_3 \ge 1\\ y_1 + 2y_2 - y_3 \ge 3\\ y_1 \ge 0, y_2 \ge 0, y_3 \ge 0 \end{cases}
$$

5.5. Предприятие выпускает два вида продукции А и В. На изготовление единицы изделия A требуется затратить 5 кг сырья первого типа, 3 кг сырья второго типа и 0 кг сырья третьего типа. На изготовление единицы изделия *B* требуется затратить 2 кг сырья первого типа, 4 кг сырья второго типа и 2 кг сырья третьего типа.

Производство обеспечено сырьем каждого типа в количестве 20 кг, 24 кг, 10 кг соответственно. Стоимость единицы изделия *А* составляет 20 тыс. руб., а единицы изделия *B* – 24 тыс. руб.

Необходимо составить план производства изделий *А* и *B*, обеспечивающий максимальную сумму от их реализации. Решить задачу геометрически. Определить остатки ресурсов.

# **ПРАКТИЧЕСКОЕ ЗАНЯТИЕ №6 ТРАНСПОРТНАЯ ЗАДАЧА**

**Цель**: изучить методы решения транспортной задачи.

#### **Контрольные вопросы**

1. Сформулировать понятие транспортной задачи. 2. Запишите экономико-математическую модель транспортной задачи. 3. Закрытая и открытая транспортная задача. 4. Деление переменных на основные и неосновные. Чему равен ранг системы ограничений транспортной задачи? 5. Методы нахождения первоначального плана перевозки. Какой план перевозки является допустимым? 6. Критерий оптимальности транспортной задачи. 7. Экономический смысл оценок при неосновных переменных целевой функции. 8. Что такое потенциал? Теорема о потенциалах. 9. Последовательность решения транспортной задачи методом потенциалов (распределительный метод).

#### **Примеры решения типовых задач**

**Пример 6.1.** В таблице 6.1. представлены данные о потребностях трех потребителей и запасы трех поставщиков. В верхних правых углах расположены тарифы перевозок. Составить опорный план методами северозападного угла и минимального тарифа.

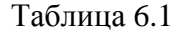

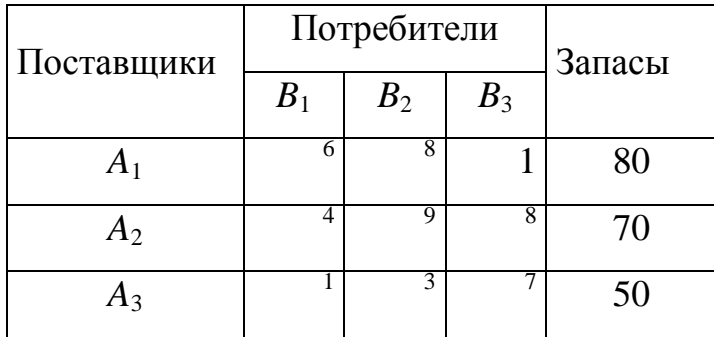

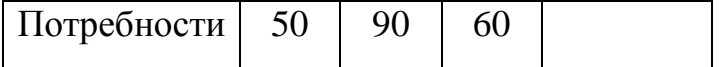

Решение:

Метод северо-западного угла. Последовательность заполнения кле- $T$ OK $\cdot$ 

1.  $x_{11} = \min\{80, 50\} = 50$  Первый столбец исключаем из дальнейшего рассмотрения, а запас первого поставщика уменьшается на 50 и становится равным 30.

2. В оставшейся таблице северо-западная клетка находится в первой строке и втором столбце  $x_{12} = \min\{30, 90\} = 30$ . Запас первого поставщика исчерпан, поэтому первую строку вычеркиваем. Потребности второго потребителя уменьшились и составили 60 единиц.

3.  $x_{22} = \min\{70, 60\} = 60$ . Потребности второго потребителя полностью удовлетворены, поэтому второй столбец исключаем из рассмотрения. Запасы второго поставщика остались на уровне 10.

4.  $x_{23} = \min\{10, 60\} = 10$ . У второго поставщика запасы исчерпаны, потребности третьего потребителя составили 50 единиц.

5. В таблице осталась свободной одна клетка. Это последний шаг процесса:  $x_{33} = min\{50, 50\} = 50$ .

Количество заполненных клеток равно 5. Следовательно, полученный план невырожденный, т.к. выполняется равенство  $m + n - 1 = 3+3-1=5$ . Значения базисных переменных:  $x_{11} = 50$ ,  $x_{12} = 30$ ,  $x_{22} = 60$ ,  $x_{23} = 10$ ,  $x_{33} = 50$ . Остальные переменные – свободные, их значения равны 0. Значение целевой функции:

#### $F = 50 \cdot 6 + 30 \cdot 8 + 60 \cdot 9 + 10 \cdot 8 + 50 \cdot 7 = 1510$

Построим первоначальный опорный план задачи методом наименьшей стоимости. Последовательность заполнения клеток:

1. Переменным  $x_{31}$ ,  $x_{13}$  соответствуют клетки с минимальными стоимостями  $c_{13} = c_{31} = 1$ . Выбираем первую по порядку клетку  $x_{13} =$ 

 $min\{80, 60\} = 60$ . Третий столбец исключаем из дальнейшего рассмотрения (т.к. потребность в этом столбце стала равна 0, и это указываем рядом с исходным значением потребности), а запас первого поставщика уменьшается и становится равным 20.

2. В оставшейся части таблицы переменной  $x_{31}$  соответствует клетка с минимальной стоимостью  $x_{31} = 1$ . Следовательно,  $x_{31} = \min\{50, 50\} = 50$ . Первый столбец и первую строку исключаем из рассмотрения.

3. Следующая клетка, которую будем заполнять с учетом минимальности тарифа находится в первой строке, втором столбце с тарифом  $c_{12} = 8$ :  $x_{12} = \min\{20, 90\} = 20$ . Первую строку и второй столбец вычеркиваем.

4. Поскольку в таблице осталась одна вторая строка и один второй столбец, то это последний шаг алгоритма  $x_{12} = \min\{70, 70\} = 70$ .

Количество заполненных клеток равно 4, а  $m + n - 1 = 3+3-1=5$ . Следовательно, полученный план вырожденный. Для устранения вырожденности одну из свободных клеток, желательно с минимальной стоимостью, будем считать занятой и проставим в ней поставку, равную 0 (притом необходимо помнить, что в таблице не должно быть ни одного цикла, все вершины которого являются заполненными клетками). Удовлетворяющей требованиям является клетка (3, 2), поэтому считаем  $x_{32} = 0$ . Полученный план становится невырожденным. Значения базисных переменных  $x_{12} =$ 20,  $x_{13} = 60$ ,  $x_{22} = 70$ ,  $x_{31} = 50$ ,  $x_{32} = 0$ . Остальные переменные - своболные, их значения равны 0. Значение целевой функции:

$$
F = 20 \cdot 8 + 60 \cdot 1 + 70 \cdot 9 + 50 \cdot 1 + 0 \cdot 3 = 910
$$

Как видим, значение целевой функции существенно меньше, чем при использовании метода северо-западного угла.

### **Задачи для самостоятельного решения**

6.1. Найти опорный план перевозки методом северо-западного угла и методом минимального тарифа. Найти стоимость перевозки для первого и второго метода, сравнить результаты.

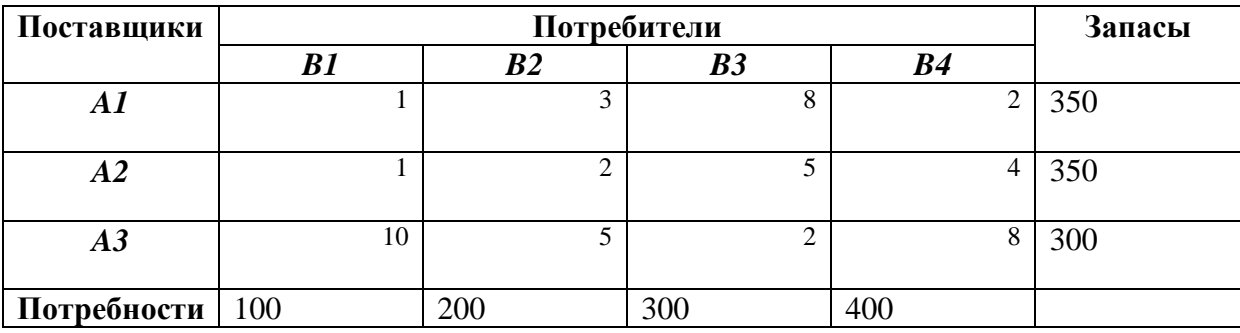

6.2. Решить транспортную задачу методом потенциалов.

*а*)

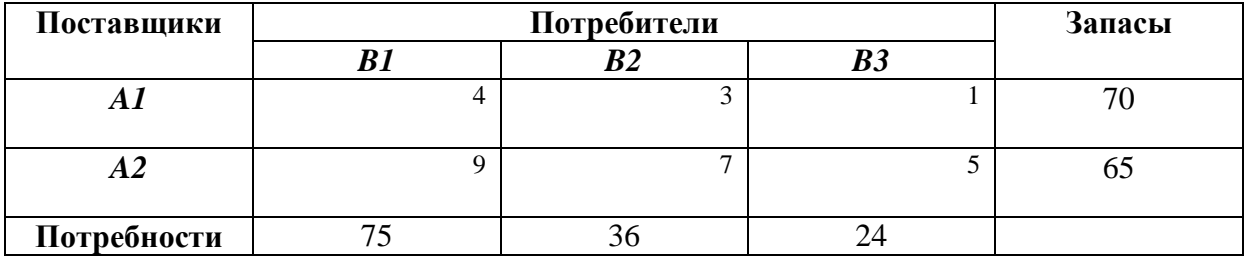

*б*)

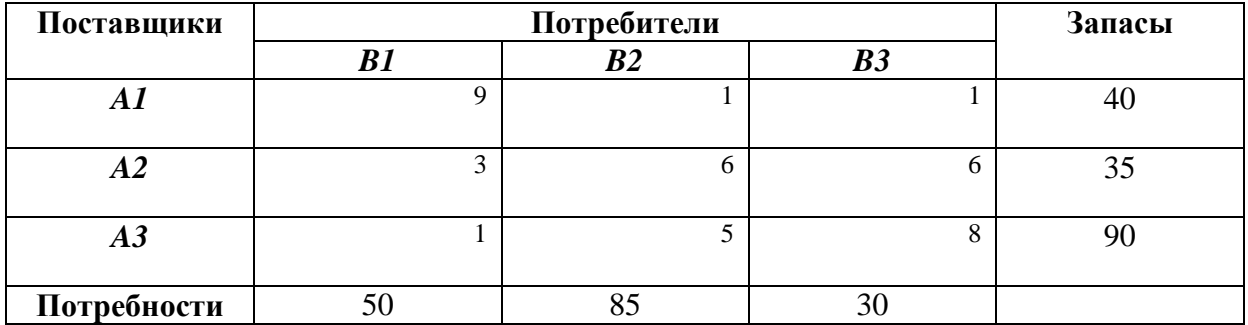

6.3. Решить транспортную задачу в сетевой форме.

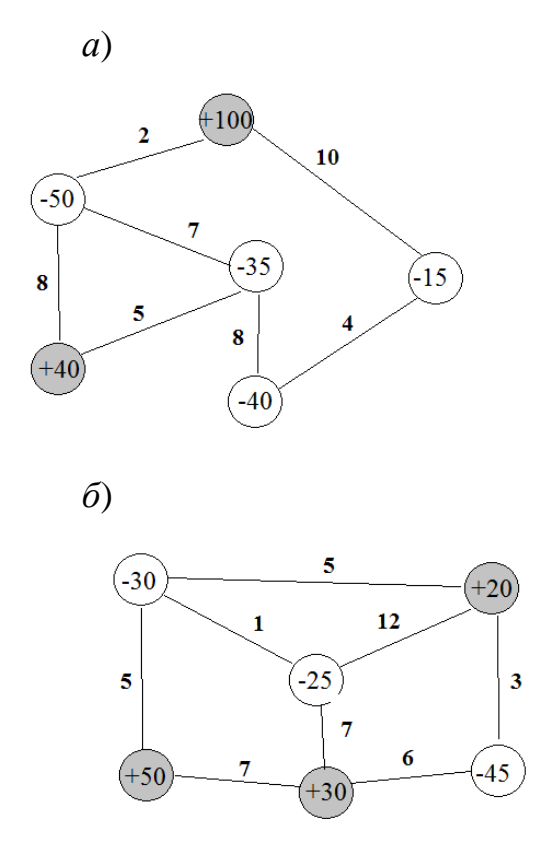

6.4. Определить оптимальный план перевозок из условия доставки груза в кратчайший срок. Известны ресурсы  $a_i$ .: 40; 50; 30, потребности  $b_j$ : 20; 30; 40; 10; 20 и матрица:

$$
T = \begin{pmatrix} 4 & 6 & 3 & 4 & 8 \\ 2 & 7 & 16 & 13 & 7 \\ 3 & 4 & 4 & 6 & 11 \end{pmatrix}
$$

# ПРАКТИЧЕСКОЕ ЗАНЯТИЕ №7 ЦЕЛОЧИСЛЕННОЕ ПРОГРАММИРОВАНИЕ

Цель: изучить методы решения задач целочисленного программирования.

#### Контрольные вопросы

1. Сформулируйте задачу целочисленного программирования. 2. Решение задачи целочисленного программирования методом Гомори. 3. Метод ветвей и границ. 4. Постановка задачи о рюкзаке. 5. Венгерский метод решения задач целочисленного программирования. 6. Задача о распределении работ среди работников.

#### Примеры решения типовых задач

7.1. Пусть имеются все необходимые данные для задачи о «рюкзаке». которые уже упорядочены по убывающим  $L_i$ и  $G = 14$  ... (табл. 7.1).

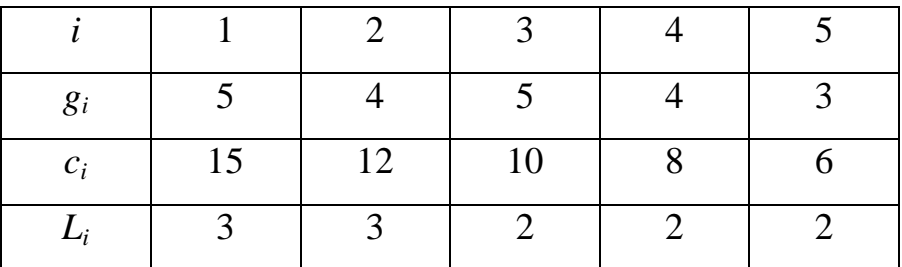

Таблина 7.1

Решение:

Оценку множества М проводим в соответствии с соотношениями:

$$
\varphi(M) = f(x_M^*) = \frac{G}{g_1}c_1 = GL_1 \ge f(x) \text{ and } \forall x \in M
$$

берем относительное решение вспомогательной задачи  $x_M^* = \left(\frac{14}{5}, 0, 0, 0, 0\right)$ на котором получим оценку множества М:

$$
\varphi(M) = f(x_M^*) = 15 \cdot \frac{14}{5} + 12 \cdot 0 + 10 \cdot 0 + 8 \cdot 0 + 6 \cdot 0 = 42
$$

2. Произведем разбиение  $M = M_1 \cup M_0$ , где  $M_1$  – множество содержащее варианты с выбором первого предмета,  $M_0$  – множество, содержащее варианты с отказом от первого предмета.

Оптимальное решение ослабленной задачи на множестве  $M_0$  имеет вид  $x_0^* = (0, \frac{14}{5}, 0, 0, 0)$ , а оценка этого множества  $M_0$  равна:

$$
\varphi(M_0) = f(x_0^*) = 15 \cdot 0 + 12 \cdot \frac{14}{5} + 10 \cdot 0 + 8 \cdot 0 + 6 \cdot 0 = 42
$$

Оптимальное решение вспомогательной задачи на множестве  $M_1$ :

$$
x_0^* = \left(1, \frac{14-5}{4}, 0, 0, 0\right)
$$

Это решение дает оценку множества  $M_1$  в виде:

$$
\varphi(M_1) = f(x_1^*) = 15 \cdot 1 + 12 \cdot \frac{9}{4} + 10 \cdot 0 + 8 \cdot 0 + 6 \cdot 0 = 42
$$

Полученные оценки множеств  $M_1$  и  $M_0$  равны, поэтому на этом шаге ветвятся оба множества:  $M_0 = M_{00} \cup M_{01} M_1 = M_{10} \cup M_{11}$ .

3. Во множестве  $M_{00}$  – содержатся варианты, в которых первые два предмета в «рюкзак» не взяли. По правилу выбора решения вспомогательной задачи получим, что на множестве  $M_{00}$ :

$$
x_{00}^* = \left(0, 0, \frac{14}{5}, 0, 0\right)
$$

$$
\varphi(M_{00}) = f(x_{00}^*) = 15 \cdot 0 + 12 \cdot 0 + 10 \cdot \frac{14}{5} + 8 \cdot 0 + 6 \cdot 0 = 28
$$

Множество  $M_{01}$  включает варианты с отказом от первого предмета и выбором второго. Для него:

$$
x_{01}^* = \left(0, 1, \frac{14 - 4}{5}, 0, 0\right)
$$

$$
\varphi(M_{01}) = f(x_{01}^*) = 15 \cdot 0 + 12 \cdot 1 + 10 \cdot 2 + 8 \cdot 0 + 6 \cdot 0 = 32
$$

Переходим на ветвь, соответствующую множеством с выбором первого предмета. Для множества  $M_{10}$  имеем:

$$
x_{10}^* = \left(1, 0, \frac{14-5}{5}, 0, 0\right)
$$

$$
\varphi(M_{01}) = f(x_{01}^*) = 15 \cdot 1 + 12 \cdot 0 + 10 \cdot \frac{9}{5} + 8 \cdot 0 + 6 \cdot 0 = 33
$$

Для множества  $M_{11}$  имеем:

$$
x_{11}^* = \left(1, 1, \frac{14 - 5 - 4}{5}, 0, 0\right)
$$

$$
\varphi(M_{11}) = f(x_{11}^*) = 15 \cdot 1 + 12 \cdot 1 + 10 \cdot 1 + 8 \cdot 0 + 6 \cdot 0 = 37
$$

Таким образом, на третьем уровне наибольшую оценку имеет подмножество  $M_{11}$ . Поэтому в дальнейшем будем рассматривать только подмножества множества  $M_{11}$ 

$$
M_{11} = M_{110} \cup M_{111}
$$

4. Для множества  $M_{110}$  имеем решение:

$$
x_{110}^* = \left(1, 1, 0, \frac{14-5-4}{4}, 0\right)
$$

$$
\varphi(M_{110}) = f(x_{110}^*) = 15 \cdot 1 + 12 \cdot 1 + 10 \cdot 0 + 8 \cdot \frac{5}{4} + 6 \cdot 0 = 37
$$

Для множества  $M_{111}$  имеем решение:

$$
x_{111}^* = \left(1, 1, 1, \frac{14 - 5 - 4 - 5}{4}, 0\right)
$$

$$
\varphi(M_{11}) = f(x_{11}^*) = 15 \cdot 1 + 12 \cdot 1 + 10 \cdot 1 + 8 \cdot 0 + 6 \cdot 0 = 37
$$

Поскольку оценки для висячих вершин  $M_{110}$  и  $M_{111}$  одинаковы, то продолжим рассматривать их подмножества:

$$
M_{110} = M_{1100} \cup M_{1101} \text{ in } M_{111} = M_{1110} \cup M_{1111}
$$

5. Для множества  $M_{1100}$  имеем решение:

$$
x_{1100}^* = \left(1, 1, 0, 0, \frac{14 - 5 - 4}{3}\right)
$$

$$
\varphi(M_{1100}) = f(x_{1100}^*) = 15 \cdot 1 + 12 \cdot 1 + 10 \cdot 0 + 8 \cdot 0 + 6 \cdot \frac{5}{3} = 37
$$

Для множества  $M_{1101}$  имеем решение:

$$
x_{1101}^{*} = \left(1, 1, 0, 1, \frac{14 - 5 - 4 - 4}{3}\right)
$$

$$
\varphi(M_{1101}) = f(x_{1101}^{*}) = 15 \cdot 1 + 12 \cdot 1 + 10 \cdot 0 + 8 \cdot 1 + 6 \cdot \frac{1}{3} = 37
$$

Для множества  $M_{1110}$  имеем решение:

$$
x_{1110}^* = \left(1, 1, 1, 0, \frac{14 - 5 - 4 - 5}{3}\right)
$$

 $\varphi(M_{1110}) = f(x_{1110}^*) = 15 \cdot 1 + 12 \cdot 1 + 10 \cdot 1 + 8 \cdot 0 + 6 \cdot 0 = 37$ 

Подмножество  $M_{1111}$  не отвечает критерию:

$$
\sum_{i=1}^{n} g_i x_i \le G
$$

Действительно: 5+4+5+4>14.

На пятом уровне все три висячие вершины имеют равные оценки. Поэтому ПРОИЗВОДИМ ветвление множеств  $M_{1100} = M_{11000} \cup M_{11001}$ ,  $M_{1110} = M_{11100} \cup M_{11101}$   $\text{H}$   $M_{1101} = M_{11010} \cup$  $M_{11011}$ 

6. Множества  $M_{11101}M_{11011}$  – выходят за ограничения по ресурсу:

$$
\sum_{i=1}^{5} g_i x_i = 5 \cdot 1 + 4 \cdot 1 + 5 \cdot 1 + 4 \cdot 0 + 3 \cdot 1 = 17 > 14
$$
  

$$
\sum_{i=1}^{5} g_i x_i = 5 \cdot 1 + 4 \cdot 1 + 5 \cdot 0 + 4 \cdot 1 + 3 \cdot 1 = 16 > 14
$$

Для множества  $M_{11100}$  решение:

$$
x_{11100}^* = (1, 1, 1, 0, 0)
$$

 $\varphi(M_{11100}) = f(x_{11100}^*) = 15 \cdot 1 + 12 \cdot 1 + 10 \cdot 1 + 8 \cdot 0 + 6 \cdot 0 = 37$ Для множества  $M_{11010}$  решение:

$$
x_{11010}^* = (1, 1, 1, 0, 1)
$$

 $\varphi(M_{11010}) = f(x_{11010}^*) = 15 \cdot 1 + 12 \cdot 1 + 10 \cdot 0 + 8 \cdot 1 + 6 \cdot 0 = 35$ Для множества  $M_{11000}$  решение:

$$
x_{11000}^* = (1, 1, 0, 0, 0)
$$

 $\varphi(M_{11000}) = f(x_{11000}^*) = 15 \cdot 1 + 12 \cdot 1 + 10 \cdot 0 + 8 \cdot 0 + 6 \cdot 0 = 27$ 

Для множества  $M_{11001}$  решение:

$$
x_{10001}^{*}=(1,1,0,0,1)
$$

 $\varphi(M_{11001}) = f(x_{11001}^*) = 15 \cdot 1 + 12 \cdot 1 + 10 \cdot 0 + 8 \cdot 0 + 6 \cdot 1 = 33$ 

На рисунке 7.1 показано дерево решений, иллюстрирующее решение задачи о рюкзаке.

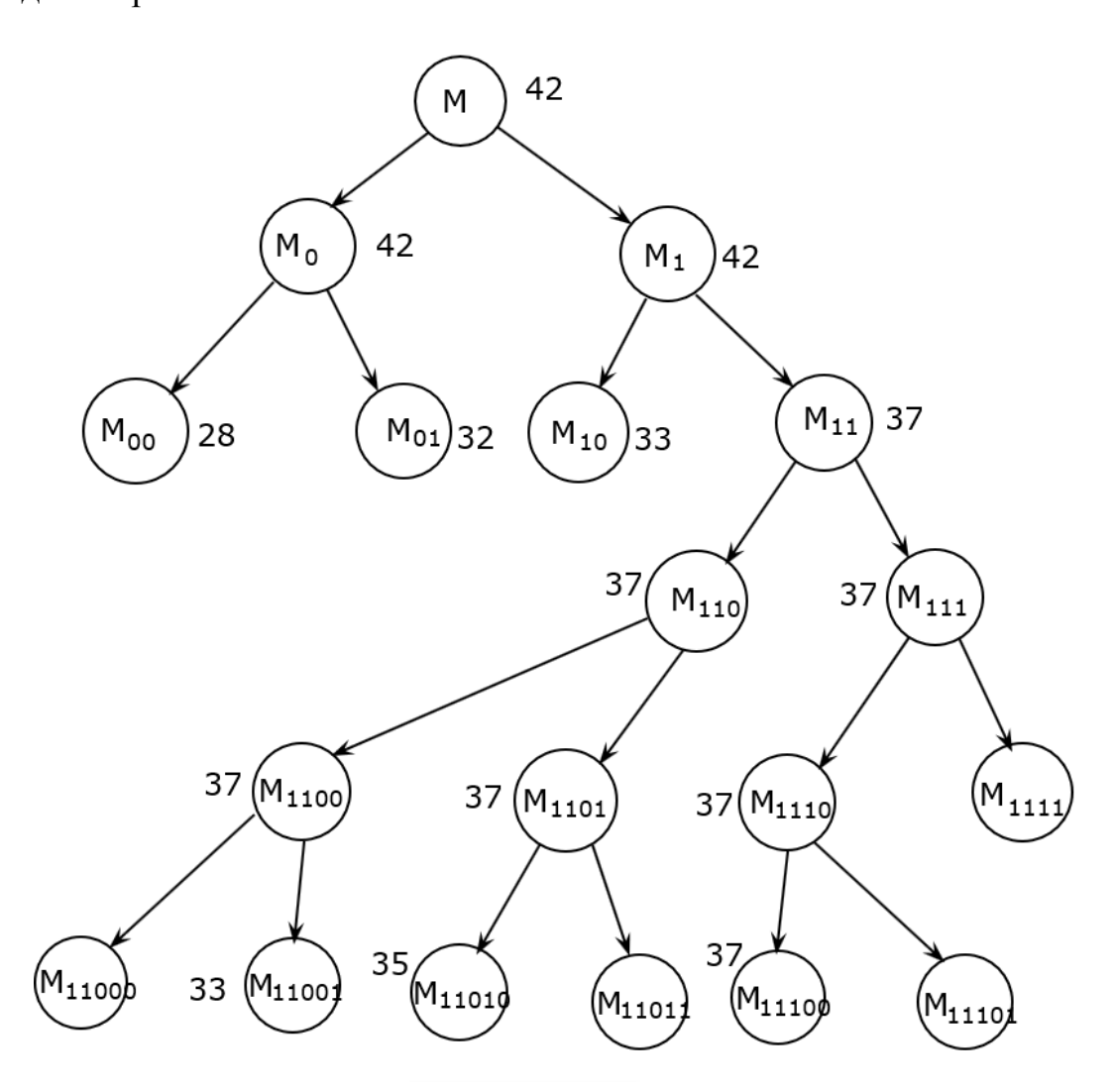

Рис. 7.1. Дерево решений задачи о рюкзаке

решение  $x_{11100}^*$  = Вывод: Задача имеет оптимальное одно  $(1, 1, 1, 0, 0)$ , на котором целевая функция  $f(x^*_{11100}) = 37$ .

На оставшихся висячих вершинах значение оценок меньше 37, поэтому других оптимальных решений нет.

#### Задачи для самостоятельного решения

7.1. Решить задачу целочисленного программирования.

$$
f(x_1, x_2) = x_1 + 5x_2 \to \max
$$
  

$$
\begin{cases} x_1 + x_2 \ge 2 \\ 9x_1 + 4x_2 \le 18 \\ x_1 \ge 0, x_2 \ge 0 \end{cases}
$$

 $x_1, x_2$  – принимают целочисленные значения.

7.2. Институт получил грант на выполнение n исследовательских проектов. Выходные результаты первого проекта являются выходными данными для второго, второго – для третьего и т.д. В качестве научных руководителей проектов кандидатуры n учёных, обладающих разным опытом и способностями. Каждый учёный оценил время необходимое ему для реализации проекта. Варианты матрицы времени заданы. Продолжительность времени задана в месяцах. Требуется выбрать научного руководителя для каждого проекта так, чтобы суммарное время выполнения всех проектов было минимальным.

$$
C = \sum_{i=1}^{n} \sum_{j=1}^{n} C_{ij} x_{ij} \rightarrow \min
$$
  

$$
T = \begin{pmatrix} 10 & 9 & 1 & 8 \\ 6 & 2 & 4 & 7 \\ 13 & 5 & 7 & 9 \\ 3 & 3 & 6 & 12 \end{pmatrix}
$$

7.3. Турист готовится к длительному переходу в горах. В рюкзаке он может нести груз, масса которого не более 15 кг, груз может включать *n*  предметов. Массы грузов *m<sup>i</sup>* и их ценности *С<sup>i</sup>* заданы в таблице. Составить набор предметов таким образом, чтобы их суммарная масса не превосходила *M =* 15 кг, а суммарная полезность была наибольший.

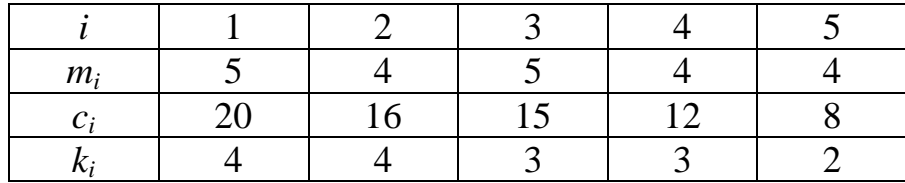

# ПРАКТИЧЕСКОЕ ЗАНЯТИЕ №8 НЕЛИНЕЙНОЕ ПРОГРАММИРОВАНИЕ

Цель: изучить методы решения задач нелинейного программирования.

#### Контрольные вопросы

1. Выпуклые функции. 2. Свойства выпуклых функций. 3. Матрица Гесса. Угловые и главные миноры матрицы. Критерий Сильвестра. 4. Постановка задачи нелинейного программирования. Выпуклое программирование. 5. Метод множителей Лагранжа. 6. Геометрический метод решения задачи выпуклого программирования.

#### Примеры решения типовых задач

**Пример 8.1.** Найти условный экстремум функции  $z = xy$  при условии  $x^2 + y^2 = 2$ , методом множителей Лагранжа.

Решение:

Составим функцию Лагранжа:

$$
F(x, y, \lambda) = xy + \lambda(x + y - 2)
$$

Найдем частные производные первого порядка:

$$
\frac{\partial F}{\partial x} = \frac{\partial}{\partial x} (xy + \lambda(x^2 + y^2 - 2)) = y + \lambda
$$
  

$$
\frac{\partial F}{\partial y} = \frac{\partial}{\partial y} (xy + \lambda(x^2 + y^2 - 2)) = x + 2\lambda y
$$
  

$$
\frac{\partial F}{\partial \lambda} = \frac{\partial}{\partial \lambda} (xy + \lambda(x^2 + y^2 - 2)) = x + y - 2
$$

Решим следующую систему:

$$
\begin{cases}\ny + \lambda = 0 \\
x + \lambda = 0 \\
x + y - 2 = 0\n\end{cases}
$$
Выражаем из первого уравнения данной систему переменную у, из второго - переменную х и подставляем их в третье уравнение:

$$
\begin{cases}\n y = -\lambda \\
 x = -\lambda \\
 -\lambda - \lambda - 2 = 0\n\end{cases}
$$

Из третьего уравнения:

$$
-2\lambda=2
$$

Отсюда  $\lambda = -1$ . Подставляем найденной значение множителя Лагранжа в первое и второе уравнение и получаем координаты точки экстремума  $A(1; 1)$ .

Пример 8.2. Найти наибольшее значение функции используя геометрический метод.

$$
Z = (x_1 - 6)^2 + (x_2 - 2)^2 \rightarrow \max
$$
  

$$
\begin{cases} x_1 + 2x_2 \le 8\\ 3x_1 + x_2 \le 15\\ x_1 + x_2 \ge 1\\ x_1 \ge 0; x_2 \ge 0 \end{cases}
$$

# Решение:

Построим область допустимых решений. Поскольку уравнения в системе линейные, то данная область будет выпуклой. На рисунке 8.1 область допустимых решений представляет собой выпуклый пятиугольник BDEFG.

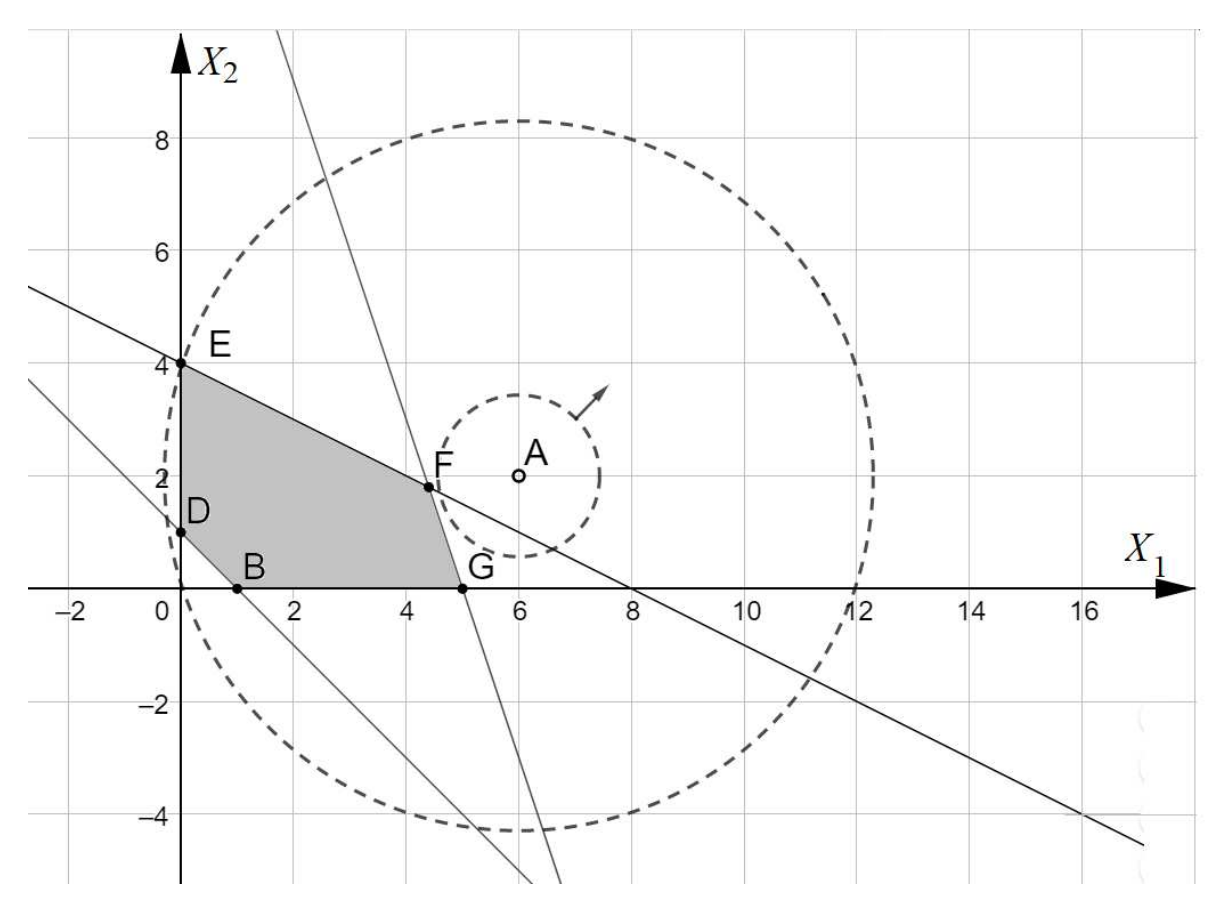

Рис. 8.1. Геометрический метод решения примера 8.2

Для поиска максимального значения целевой функции построим линию уровня, например:

$$
(x_1 - 6)^2 + (x_2 - 2)^2 = 2
$$

Это уравнение окружности с центром в точке  $A(6, 2)$  радиусом  $\sqrt{2}$ . В любой точке линии уровня при перемещении от центра окружности функция Z возрастает, а при перемещении к центру убывает. Последняя точка, которую пересечет линия уровня - точка  $E(0, 4)$ . Таким образом, максимум функции достигается в точке *E* и значение равно  $Z_{max} = (0-6)^2 +$  $(4-2)^2 = 40.$ 

### Задачи для самостоятельного решения

8.1. Найти экстремумы функции:

$$
z = 2x^2 - 3y^2 + 2xy - 4y
$$

8.2. Найти условные экстремумы с помощью метода множителей Лагранжа.

a) 
$$
z = x^2 + y^2 \text{ при } x + y = 2, x \ge 0, y \ge 0;
$$
  
b)  $z = xy \text{ при } x^2 + y^2 = 4.$ 

8.3. Исследовать на выпуклость следующие функции:

a) 
$$
y = \frac{2}{x} \text{ m p u } x > 0
$$
  
b)  $Z = 5 - x^2 - y^2$ 

8.4. Решить геометрически задачу выпуклого программирования.z =  $2 - x_1^2 - x_2^2 \to max$ 

$$
\begin{cases} x_2 \le 4 - x_1^2 \\ x_1 + x_2 \ge 1 \\ x_1 \ge 0, x_2 \ge 0 \end{cases}
$$

# ПРАКТИЧЕСКОЕ ЗАНЯТИЕ №9 МНОГОКРИТЕРИАЛЬНАЯ ОПТИМИЗАЦИЯ

Цель: изучение методов многокритериальной оптимизации: оптимизация по Парето, метод сверстки критериев, метод последовательных уступок.

### Контрольные вопросы

1. Объясните, что такое «целевая функция» в детерминированных задачах принятия решений? 2. Сформулируйте задачу многокритериальной оптимизации. 3. В чем состоит принцип оптимизации по Парето? Переговорное множество. 4. Оптимизация по Парето на примере двух критериев: риск и ожидаемая прибыль. Геометрическая интерпретация. 5. Оптимизация по Парето в случае нескольких критериев. 6. Объясните смысл процедуры сужения Парето - оптимального множества, основанной на задании границ критериев выбора. 7. Объясните смысл процедуры субоптимизации для сужения Парето - оптимального множества. 8. Объясните смысл процедуры лексикографической оптимизации для сужения Парето - оптимального множества. 9. Метод обобщенного критерия. 10. Метод последовательных уступок.

### Примеры решения типовых задач

Пример 9.1. Инвестор рассматривает четыре инвестиционные операции со случайными эффективностями, описываемыми случайными величинами  $Y_1$ ,  $Y_2$ ,  $Y_3$ ,  $Y_4$ с рядами распределения:

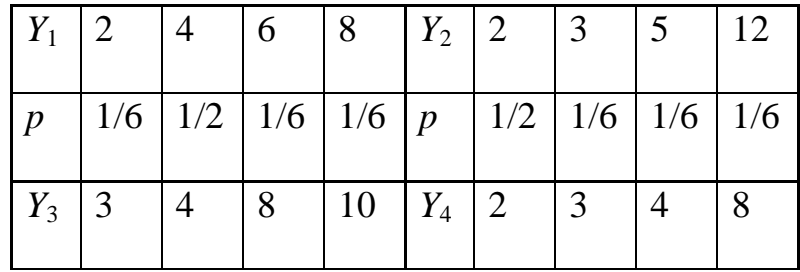

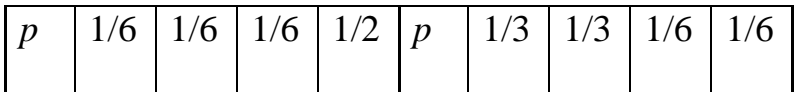

Необходимо определить, какие из этих операций оптимальны по Парето.

Решение:

Ожидаемые эффективности и риски равны соответственно:

 $M(Y_1) = 4{,}67, M(Y_2) = 4{,}33, M(Y_3) = 7{,}50, M(Y_4) = 3{,}67; \sigma(Y_1) = 0{,}58, \sigma(Y_2)$  $= 3,59, \sigma(Y_3) = 2,93; \sigma(Y_4) = 2,05.$ 

Нанесем точки  $(M(Y_i), \sigma_i)$  на единый график (рис. 1). *i*-я операция доминирует *j*-ю, если точка, соответствующая *i*-й операции, находится на графике правее и ниже точки, соответствующей *j*-й операции.

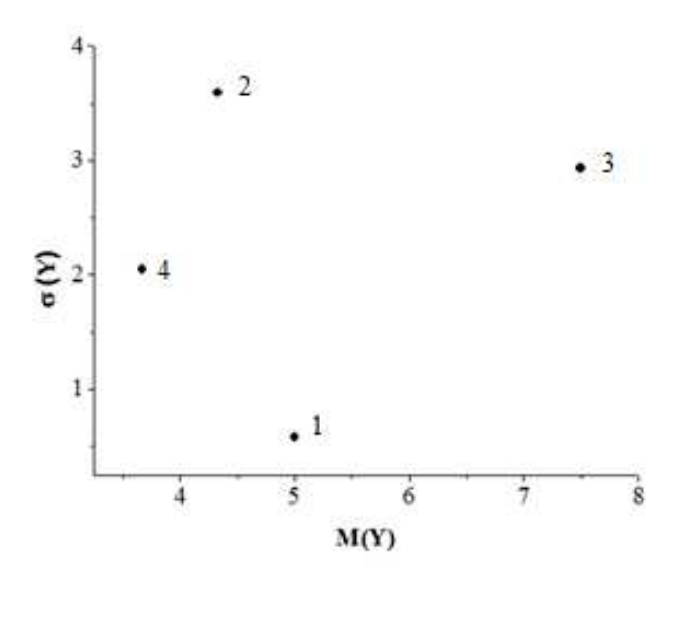

Рис. 9.1

Видно, что первая операция доминирует вторую и четвертую, третья операция доминирует вторую. При этом первая операция не доминирует третью, а третья не доминирует первую. Первая и третья операции, таким образом, оптимальны по Парето.

## Задачи для самостоятельного решения

9.1. Инвестор рассматривает четыре инвестиционные операции со случайными эффективностями, описываемыми случайными величинами  $Y_1, Y_2, Y_3, Y_4$ . Необходимо определить, какие из этих операций оптимальны по Парето.

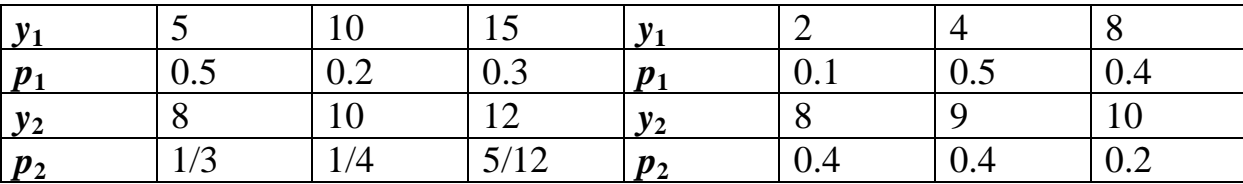

9.2. Пусть имеется  $N = 5$  возможных вариантов автомобильной дороги между двумя населёнными пунктами и требуется выбрать наиболее полезный вариант. Полезность вариантов будем оценивать по  $M = 4$  критериям:  $KI$  - длина трассы;  $K2$  - потенциальная экономическая эффективность эксплуатации;  $K3$  – стоимость технического обслуживания;  $K4$  – продолжительность строительства. Найти оптимальные решения по Парето.

$$
G = \begin{pmatrix} 3 & 3 & 3 & 3 & 5 \\ 4 & 5 & 8 & 2 & 5 \\ 3 & 2 & 4 & 6 & 9 \\ 6 & 1 & 2 & 1 & 3 \end{pmatrix},
$$
  
\n
$$
\hat{\rho} = \begin{pmatrix} 13 & 11 & 9 & 10 & 18 \\ 12 & 12 & 25 & 11 & 15 \\ 23 & 14 & 18 & 13 & 9 \\ 15 & 14 & 28 & 14 & 10 \end{pmatrix}
$$

9.3. Найти оптимальное решение методом сверстки критериев, считая веса критериев равными, соответственно: 0,8 и 0,2.

$$
F_1 = 3x_1 + 5x_2 \rightarrow \max
$$
  
\n
$$
F_2 = 2x_1 - x_2 \rightarrow \min
$$
  
\n
$$
\begin{cases}\n x_1 - x_2 \le 3, \\
 -3x_1 + x_2 \le 6, \\
 x_2 \le 4, \\
 x_1 \ge 0, x_2 \ge 0\n\end{cases}
$$

9.4. Найти оптимальное решение методом сверстки критериев, считая веса критериев равными, соответственно: 0,4 и 0,6.

$$
F_1 = 3x_1 + 5x_2 \rightarrow max
$$
  
\n
$$
F_2 = 2x_1 - x_2 \rightarrow min
$$
  
\n
$$
\begin{cases}\nx_1 - x_2 \le 3, \\
-3x_1 + x_2 \le 6, \\
x_2 \le 4\n\end{cases}
$$
  
\n $x_1 \ge 0, x_2 \ge 0$ 

9.5. Найти компромиссное решение задачи, считая второй критерий наиболее предпочтительным. Его отклонение от минимального значения 20%.

$$
F_1 = 3x_1 + x_2 \rightarrow max
$$
  
\n
$$
F_2 = x_1 + 2x_2 \rightarrow min
$$
  
\n
$$
\begin{cases}\n2x_1 + 3x_2 \le 6, \\
2x_1 - 3x_2 \le 3, \\
x_1 \ge 0, x_2 \ge 0\n\end{cases}
$$

9.6. Найти компромиссное решение задачи, считая второй критерий наиболее предпочтительным. Его отклонение от минимального значения 30%.

$$
F_1 = 5x_1 - 3x_2 \rightarrow min
$$
  
\n
$$
F_2 = 3x_1 + 5x_2 \rightarrow max
$$
  
\n
$$
\begin{cases} 4x_1 - x_2 \ge 0, \\ -x_1 + x_2 \le 3, \\ 2x_1 + 3x_2 \le 6, \\ x_1 \ge 0, \ x_2 \ge 0 \end{cases}
$$

# ПРАКТИЧЕСКОЕ ЗАНЯТИЕ №10 СЕТЕВОЕ ПЛАНИРОВАНИЕ И УПРАВЛЕНИЕ

Цель: расчет временных показателей сетевого графика.

### Контрольные вопросы

1. Понятие сетевого планирования и управления. Основные задачи. 2. Сетевая модель и ее основные элементы. 3. Основные требования к построению сетевого графика. 4. Временные характеристики событий. 5. Временные характеристики работ: ранние, поздние сроки окончания и начала работ. 6. Резервы времени выполнения работ. Критический путь. 7. Какими свойствами обладает вероятностное распределение продолжительности работ? Какое распределение обладает данными свойствами? 8. Как определяются числовые характеристики β-распределения для отдельной работы? 9. Какой закон распределения имеет величина t<sub>кр</sub> – продолжительность всего комплекса работ? Как это связано с центральной предельной теоремой Ляпунова? 10. Нормальное распределение случайной величины. Графики интегральная функции и плотности вероятности. Стандартное нормальное распределение. 11. Коэффициент напряженности работы.

#### Примеры решения типовых задач

Пример 10.1. Рассчитать максимальное значение продолжительности выполнения всего комплекса работ Т проекта, которое не будет превышено с вероятностью 0,95. Средняя продолжительность выполнения работ равна 20 сут. при среднем квадратическом отклонении 2 сут.

#### *Решение задачи в среде разработки Jupyternotebook*

```
In [11]: #Подключение необходимого модуля
         import scipy.stats as sps
         #Данные из условия задачи
         #Среднее время выполнения проекта (в сутках)
         T = 20#Среднее квадратическое отклонение
         siem<sup>2</sup>
         #Доверительная вероятность
         gamma = 0.95#Решение
        z=sps.norm.ppf(gamma)
        t max=T+sigma*z
        print('С вероятностью', gamma, 'продолжительность выполнения работ не превысит',
               round(t_max, 1), 'cytok')
```
С вероятностью 0.95 продолжительность выполнения работ не превысит 23.3 суток

#### **Задачи для самостоятельного решения**

10.1. Построить сетевой график. Найти временные характеристики событий. Найти критический путь и продолжительность выполнения комплекса работ.

Сделать деревянный ящик (работу выполняет один человек). Разместить доски в соответствии с размерами ящика (15 мин); разрезать доски (12 мин); склеить части ящика (40 мин); прибить к крышке ящика петли (8 мин); подождать, пока ящик высохнет (15 минут); петли (с крышкой) прибить к ящику (10 мин).

10.2. Построить сетевой график. Найти временные характеристики событий. Найти критический путь и продолжительность выполнения комплекса работ.

Заменить колесо машины (работу выполняют два человека). Достать из багажника домкрат и инструменты (40 с); снять диск с колеса (30 с); освободить колесо (50 с); поставить домкрат под машину (26 с); поднять машину (20 с); из багажника взять запасное колесо (25 с); снять гайки и колесо (20 с); установить запасное колесо на ось (15 с); завинтить гайки на оси (15 с); опустить машину и собрать домкрат (25 с); поставить домкрат обратно в багажник (10 с); завинтить гайки на оси до конца (12 с); положить плохое колесо и инструменты в багажник (40 с); поставить на место диск колеса (10 с).

10.3. Для данных, приведенных в таблице, построить сетевой график. Рассчитать продолжительность выполнения комплекса работ, найти временные характеристики событий и работ, резервы времени событий и работ, коэффициенты напряженности работ.

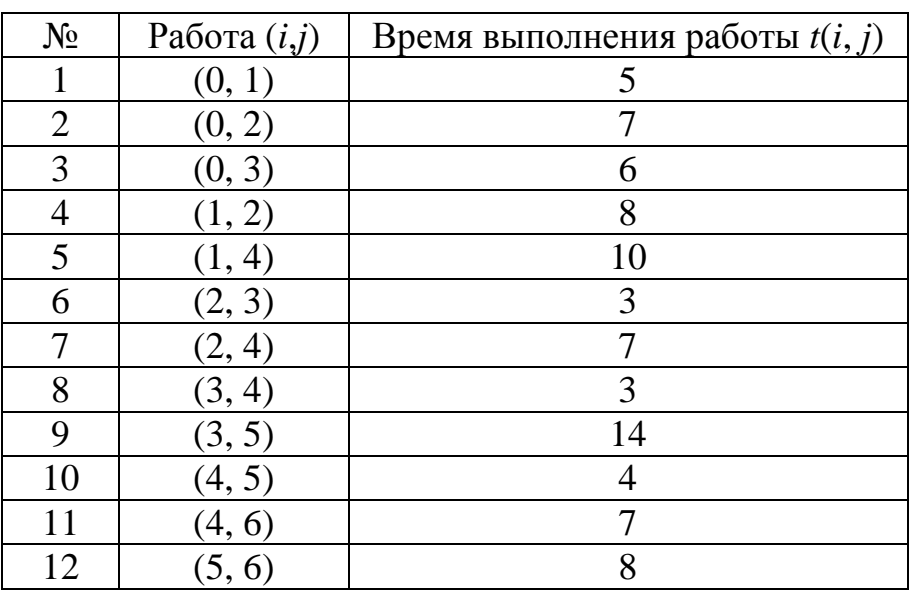

Таблица 10.1

10.4. Для данных, приведенных в таблице, построить сетевой график. Рассчитать продолжительность выполнения комплекса работ, найти временные характеристики событий и работ, резервы времени событий и работ, коэффициенты напряженности работ.

Таблица 10.2

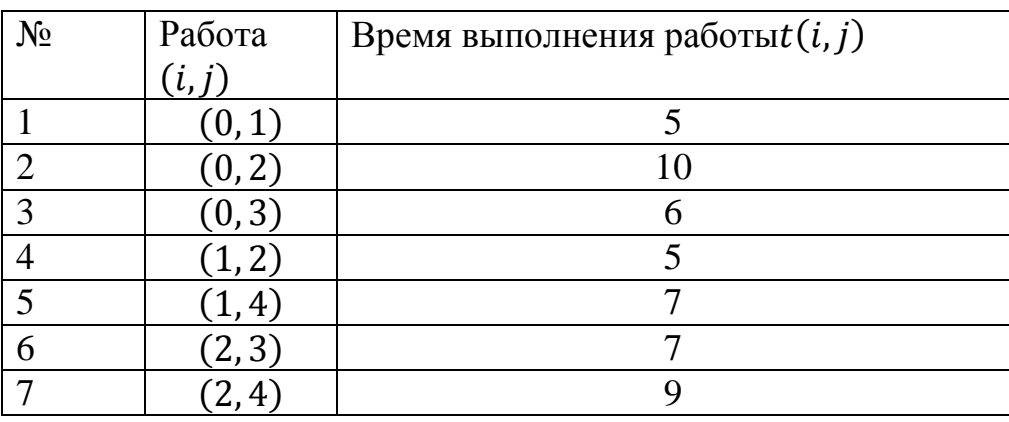

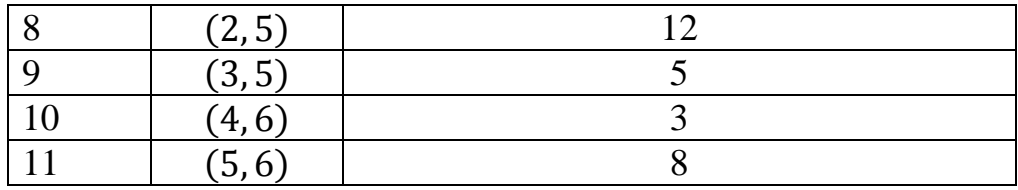

10.5. Пусть дисперсии продолжительности работ критического пути имеют следующие значения: 2,9; 5,2; 10,0; 1,5; 3,5; 6,4; 4,3; 3.4; 5,4; 5,0. Оценить вероятность выполнения проекта в течение  $T = 50$  суток, если ожидаемое значение выполнения проекта  $T = 48$  суток.

10.6. Найти максимальное значение продолжительности всего комплекса работ Т, которое не будет превышено с вероятностью 0,99. Средняя продолжительность выполнения работ равна 35 суток при дисперсии 3 су-TOK.

10.7. В таблице приведены данные о выполняемых работах в рамках проекта, а также вероятностные характеристики выполнения работ: оптимистическая оценка  $t_0(i, j)$ , пессимистическая  $t_n(i, j)$  и наиболее вероятная  $t_{\text{HR}}(i,j)$ .

Найти:

1) Среднее время выполнения работ и дисперсию продолжительности выполнения работ.

2) Ранние и поздние сроки свершения событий, резервы времени событий. При расчетах использовать среднее время.

3) Продолжительность критического пути  $t_{\kappa p}$ .

4) Вероятность того, что время выполнения всех работ не превысит  $t_{\kappa p}$ более, чем на 3 дня.

5) Максимальное значение продолжительности всего комплекса работ, которое не будет превышено с вероятностью 0.95.

6) Построить график функции плотности вероятности нормального распределения.

7) Сделать выводы.

Таблица 10.3

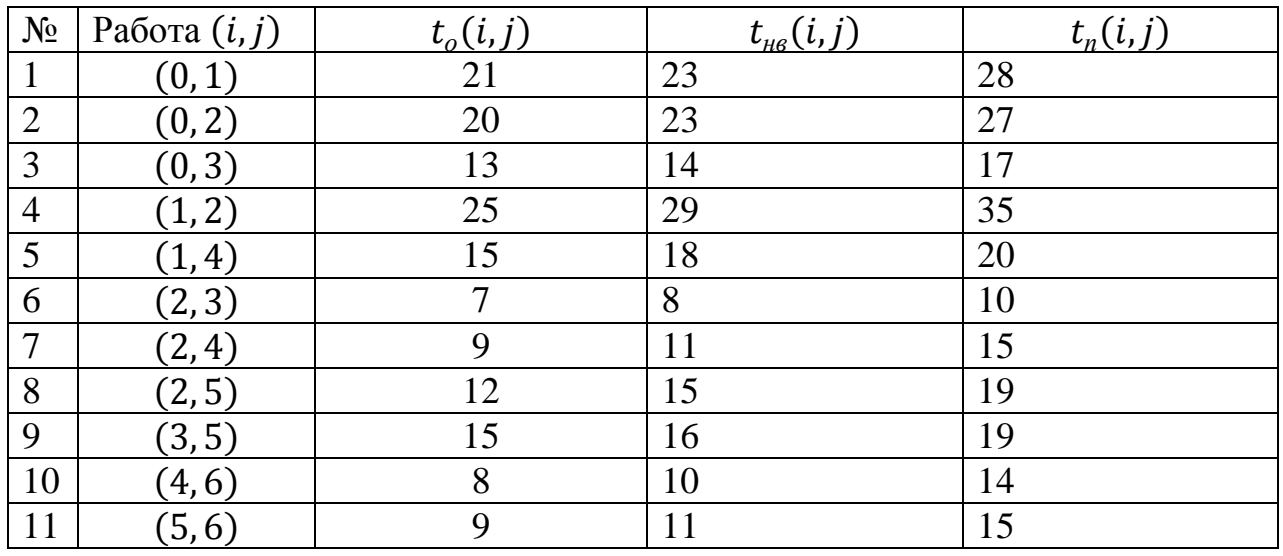

# ПРАКТИЧЕСКОЕ ЗАНЯТИЕ №11 ОПТИМИЗАЦИЯ НА ГРАФАХ

Цель: изучение основных алгоритмов, связанных с оптмизацией графов: алгоритмы Дейкстры, Прима, Краскала.

## Контрольные вопросы

1. Постановка задачи о поиске минимального остовного дерева. 2. Алгоритм Прима. 3. Алгоритм Краскала. 4. Постановка задачи о поиске минимального расстояния. 5. Алгоритм Дейкстры.

# Примеры решения типовых задач

**Пример 11.1.** Найти кратчайшее расстояние между вершинами  $s$  и  $t$ графа изображенного на рисунке 11.1 с помощью алгоритма Дейкстры.

Решение

Для наглядности проведения процедуры алгоритма Дейкстры составим таблицу 11.1.

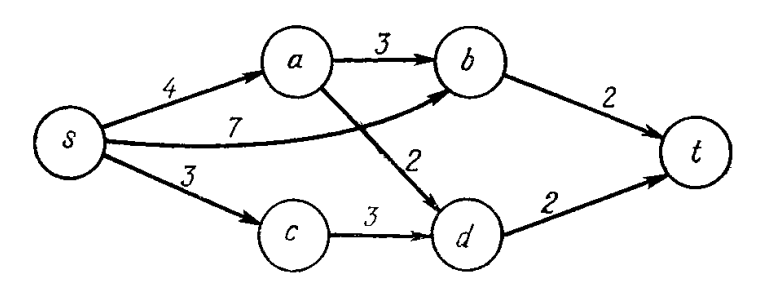

Рис. 11.1

### Таблина 11.1

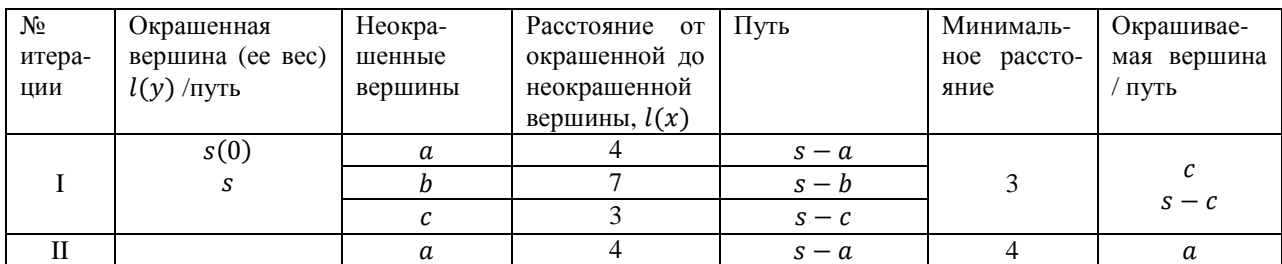

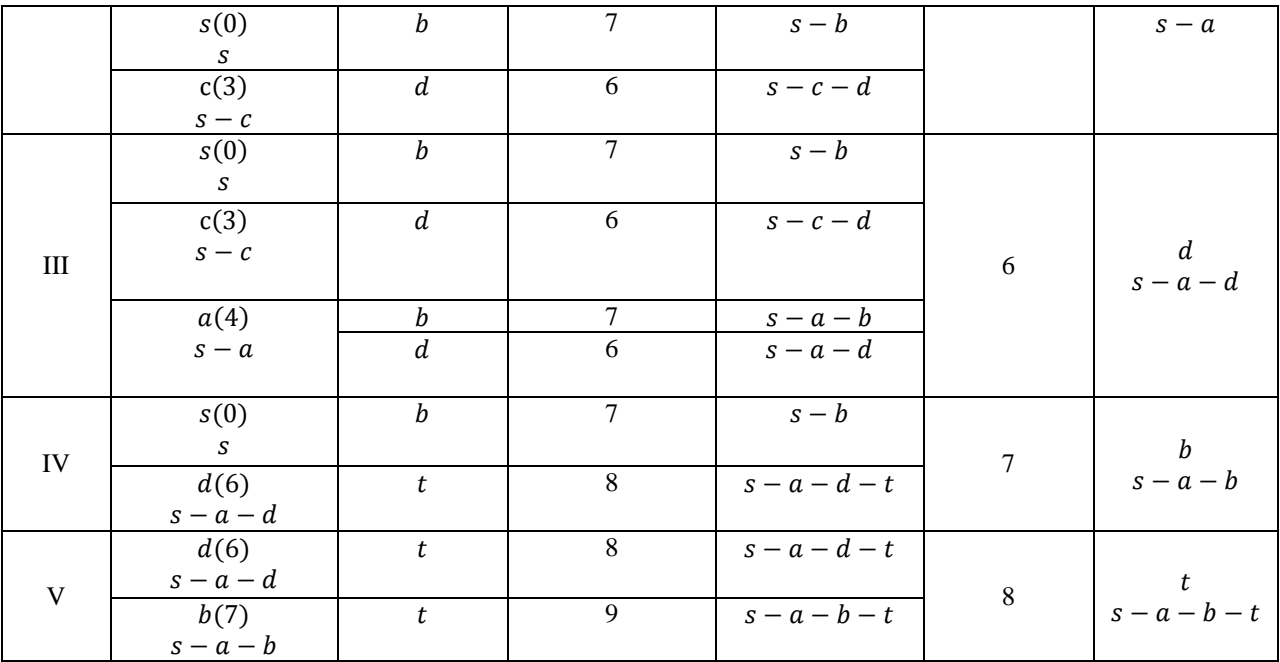

Таким образом, кратчайшее расстояние равно 8 и представляет собой Путь  $s - a - b - t$ .

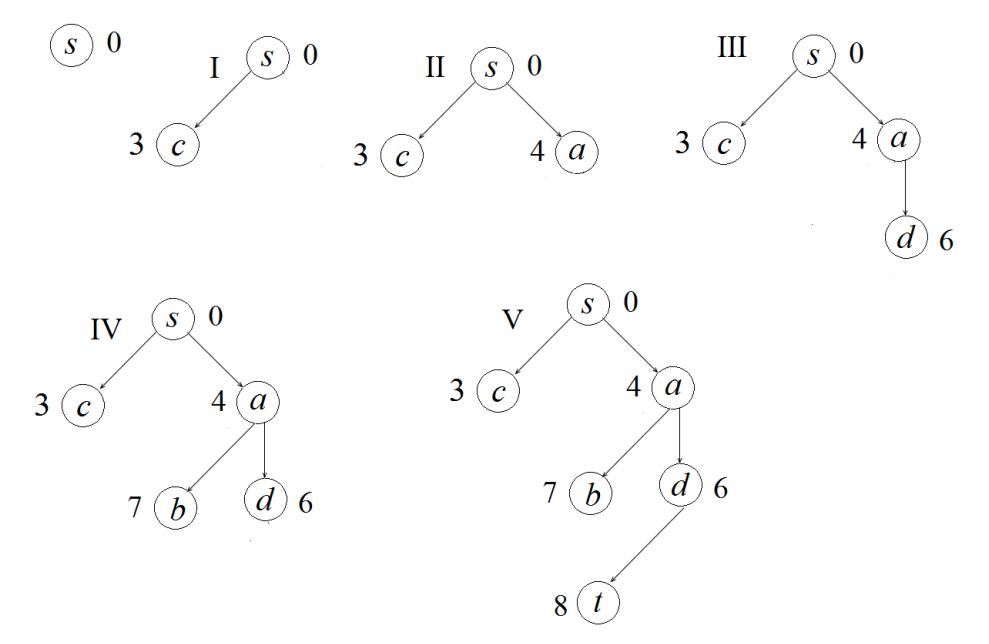

Рис. 11.2. Растущее ориентированное дерево кратчайших путей

# Задачи для самостоятельного решения

11.1. Найти кратчайшее расстояние, используя алгоритм Дейкстры.

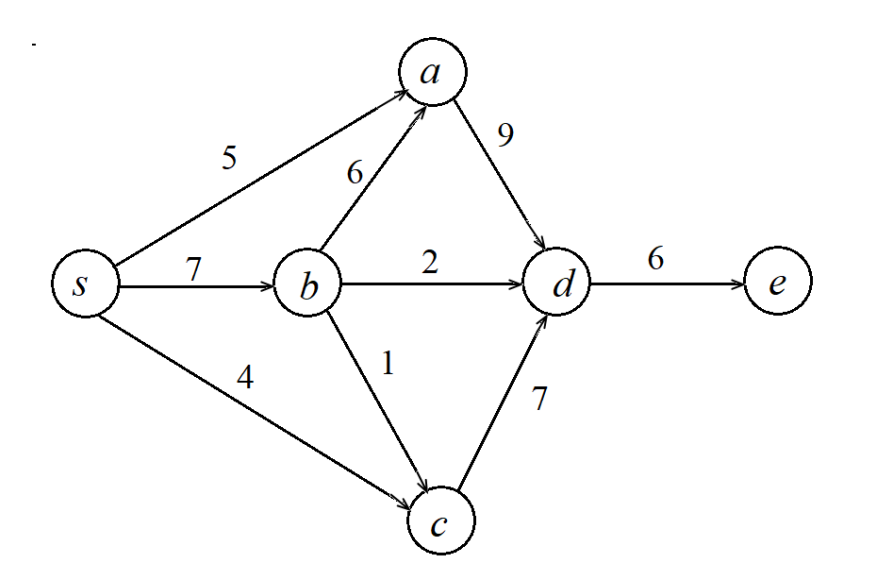

11.2. Телевизионная компания планирует подключение к кабельной сети пяти новых районов. Структура планируемой сети и расстояния между пунктами заданы рисунком. Требуется спланировать наиболее экономичную кабельную сеть (использовать алгоритм Прима).

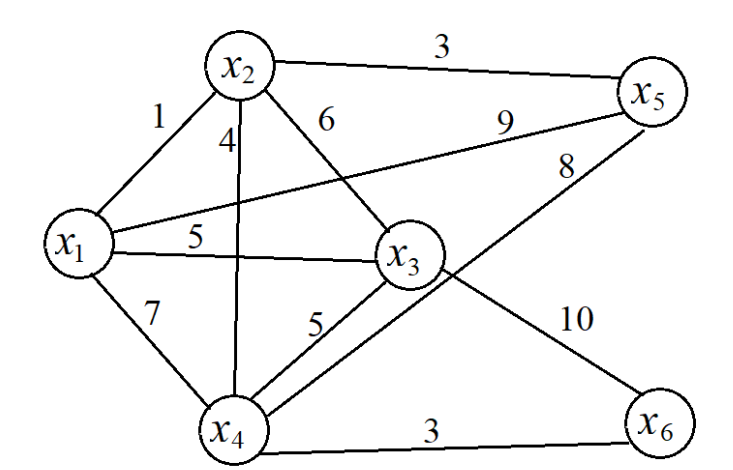

11.3. Построить минимальное остовное дерево графа, используя алгоритм Краскала.

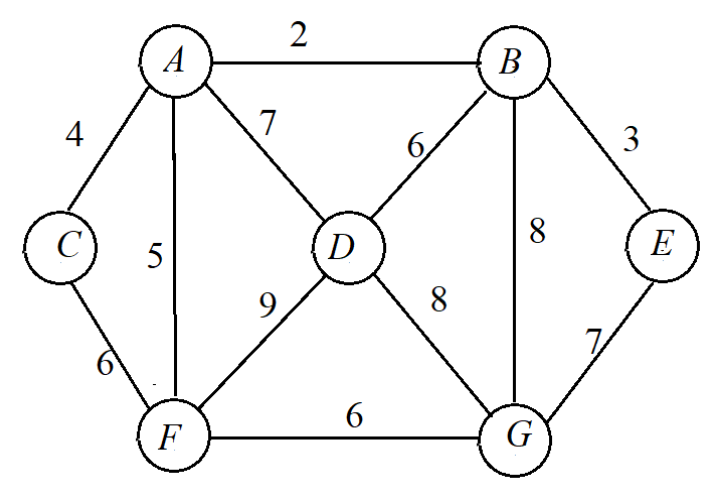

11.4. Необходимо соединить города *А*, *В*, *С*, *Д* и *Е* сетью дорог минимальной стоимости, если известна стоимость сооружения каждой дороги:

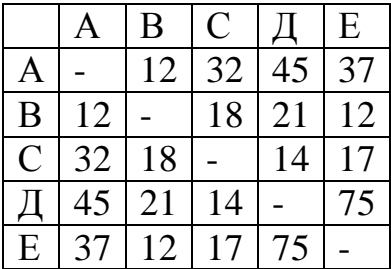

# ПРАКТИЧЕСКОЕ ЗАНЯТИЕ №12. ПАРОСОЧЕТАНИЯ И ОБОБЩЕННЫЕ ПАРОСОЧЕТАНИЯ

Цель: изучение алгоритмов поиска максимального паросочетания и устойчивого обощенного паросочетания.

### Контрольные вопросы

1. Задачи, приводящие к понятию паросочетания. Двудольный граф. 2. Паросочетания. Максимальное и совершенное паросочетание. Условие Холла. 3. Алгоритм Куна. 4. Предпочтения. Условия классической рациональности. 5. Обобщенное паросочетание.6. Блокирующая паросочетание пара. Устойчивые паросочетания. Теорема об устойчивости обобщенных паросочетаний. 7. Алгоритм Гейла-Шепли. 8. Манипулирование предпочтениями

### Примеры решения типовых задач

Пример 12.1. Дан двудольный граф, изображенный на рисунке 12.1. Найти мощность максимального паросочетания, используя теорему Холла.

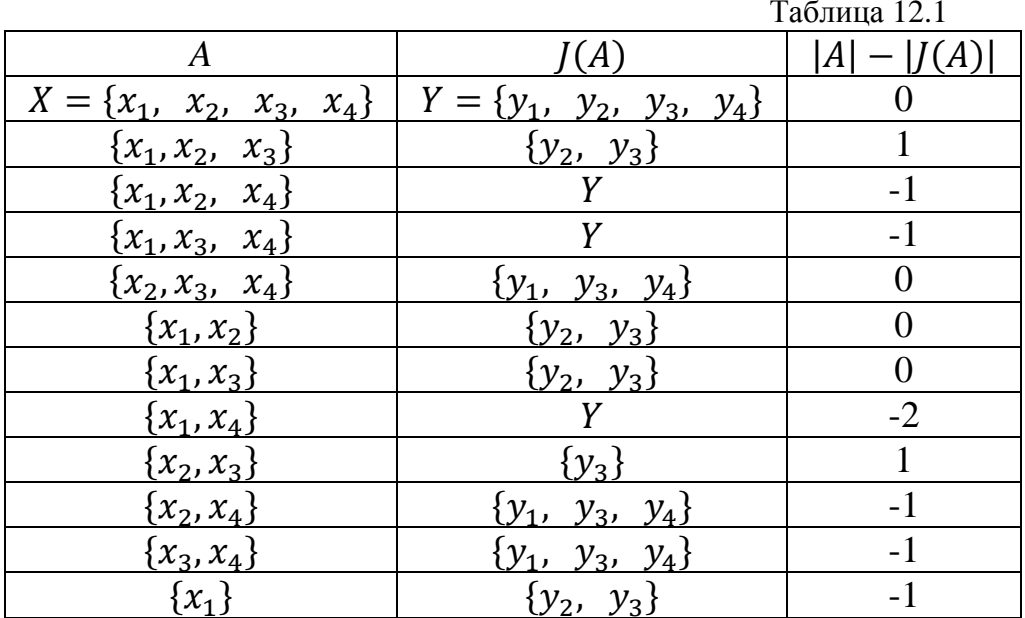

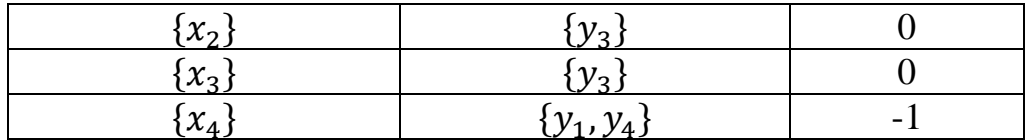

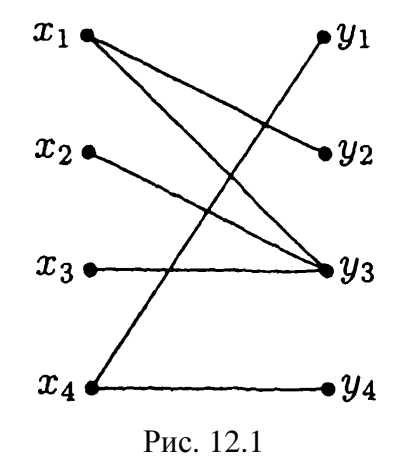

Дефицит у двудольного графа, изображенного на рисунке 12.1 равен:  $d = \max_{A \subseteq X} (|A| - |J(A)|) = 1$ Мощность максимального паросочетания:  $|M| = |X| - d = 4 - 1 = 3$ 

### Задачи для самостоятельного решения

12.1. На дискотеку пришли несколько ребят и девушек. Их отношение знакомства показано на рисунках 12.2*а* и 12.2*б*. Каковы дефициты этих графов? Проинтерпретируйте полученные результаты.

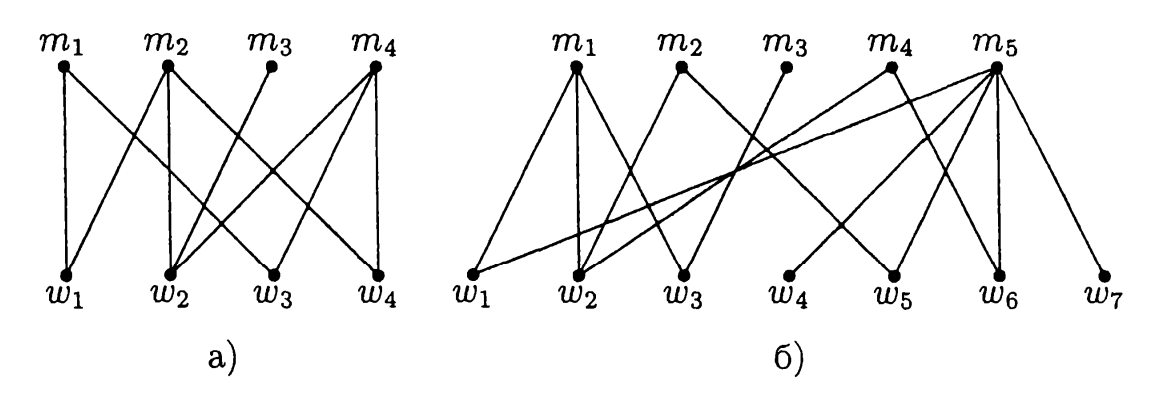

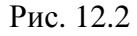

12.2. Найдите дефициты двудольных графов, изображенных на рисунках 12.3а и 12.3б. Существуют ли в этих графах совершенные паросочетания?

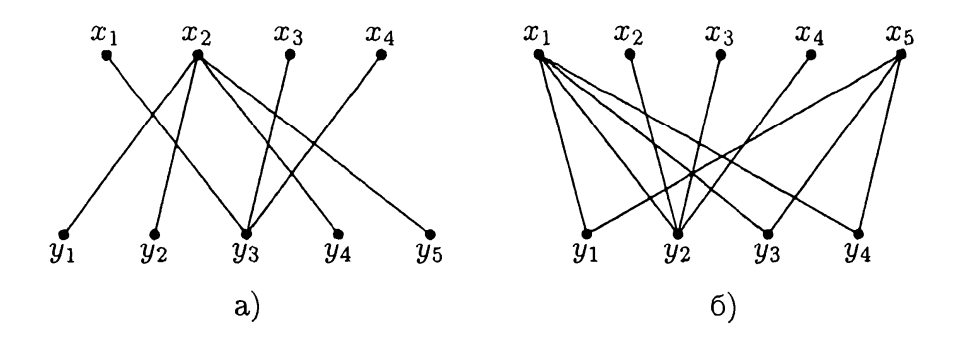

Рис. 12.3

12.3. Проект включает работы  $P_1, P_2, P_3, P_4, P_5$ , которые могут выполняться независимо друг от друга. Исполнители  $\hat{E}_1, \hat{E}_2, \hat{E}_3, \hat{E}_4, \hat{E}_5$  могут выполнять не любые, а лишь вполне определенные работы. Возможности исполнителей характеризуются элементами матрицы  $\Omega = \left[\omega_{ij}\right]$ : если  $\omega_{ij} = 1$ , то исполнитель  $\dot{E}_i$  может выполнить работу  $P_j$ , если же  $\omega_{ij} = 0$ , то нет. При этом каждый исполнитель одновременно может выполнять только одну работу, и каждая работа одновременно может выполняться только одним исполнителем. Распределить работы между исполнителями так, чтобы одновременно выполнялось, возможно, большее число работ.

$$
\Omega = \begin{bmatrix} \omega_{ij} \end{bmatrix} = \begin{bmatrix} P_1 & P_2 & P_3 & P_4 & P_5 \\ \overline{E}_1 & 1 & 1 & 0 & 1 & 0 \\ \overline{E}_2 & 1 & 0 & 1 & 1 & 0 \\ \overline{E}_3 & 0 & 1 & 1 & 0 & 0 \\ \overline{E}_4 & 1 & 0 & 0 & 0 & 0 \\ \overline{E}_5 & 0 & 0 & 1 & 1 & 1 \end{bmatrix}
$$

12.4. На рисунке 12.4. показан двудольный граф, в котором  $X$  – множество студентов,  $Y$  – множество учебных курсов (Мэ – Микроэкономика, Иэ - Институциональная экономика, М - Макроэкономика, Ф - Финансы). Дуга ху означает, что студент х хорошо знает курс у. Как бы вы проинтерпретировали максимальное паросочетание этого графа? Найдите его.

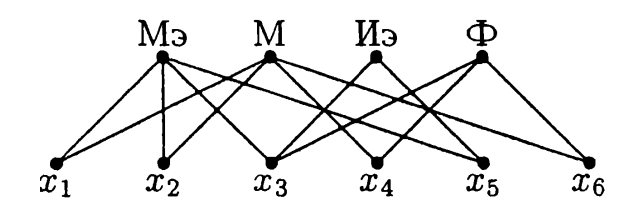

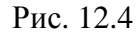

12.5. Пусть  $S = \{1, ..., 5\}$ , а семейство L состоит из множеств  $S_1 =$  $\{2, 4, 5\}, S_2 = \{1, 5\}, S_3 = \{3, 4\}, S_4 = \{3, 4\}.$  Найдите трансверсаль для L.

12.6. Пусть  $S = \{1, ..., 5\}$ , а семейство L состоит из множеств  $S_1$  = {1, 2},  $S_2 = \{2\}$ ,  $S_3 = \{2, 3, 4, 5\}$ ,  $S_4 = \{1, 2\}$ . Найдите трансверсаль для L.

12.7. Пусть  $M = \{m_1, m_2, m_3, m_4, m_5\}$ ,  $W = \{w_1, w_2, w_3, w_4, w_5\}$  и предпочтения участников имеют вид:

$$
P(m_1) = w_5, w_1, w_3, w_2, w_4; \t P(w_1) = m_2, m_1, m_4, m_3 m_5; \nP(m_2) = w_3, w_4, w_1, w_2, w_5; \t P(w_2) = m_5, m_4, m_1, m_2 m_3; \nP(m_3) = w_5, w_1, w_2, w_3, w_4; \t P(w_3) = m_5, m_1, m_2, m_4 m_3; \nP(m_4) = w_4, w_3, w_2, w_5, w_1; \t P(w_4) = m_5, m_1, m_2, m_4, (w_4), m_3; \nP(m_5) = w_2, w_1, w_5, w_4, w_3; \t P(w_5) = m_5, m_1, m_2, m_4 m_3;
$$

Постройте паросочетания  $\mu_m$ и  $\mu_w$ . Сделайте вывод.

12.8. Пусть предпочтения участников **ИЗ** множеств  $M = \{m_1, m_2, m_3, m_4, m_5\}$ ,  $W = \{w_1, w_2, w_3, w_4, w_5\}$  и предпочтения участников имеют вид:

 $P(m_1) = W_1, W_2, W_3, W_4;$  $P(w_1) = m_2, m_3, m_1, m_4, m_5;$  $P(m_2) = w_4, w_2, w_3, w_1;$   $P(w_2) = m_3, m_1, m_2, m_4, w_5;$  $P(m_3) = w_4, w_3, w_1, w_2;$   $P(w_3) = m_5, m_4, m_1, m_2, m_3;$  $P(m_{A}) = W_1, W_4, W_3, W_2;$   $P(w_{A}) = m_1, m_4, m_5, m_2, m_3;$  $P(m_5) = W_1, W_2, W_4, (m_5), W_3;$ 

Рассмотрим два паросочетания  $\mu$  и  $\mu'$ :

$$
\mu = \frac{W_1}{m_5} \quad \frac{W_2}{m_3} \quad \frac{W_3}{m_4} \quad \frac{W_4}{m_2} \quad \frac{(m_1)}{m_1}
$$

$$
\mu' = \frac{w_1}{m_5} \quad \frac{w_2}{m_3} \quad \frac{w_3}{m_4} \quad \frac{w_4}{m_2} \quad \frac{(m_1)}{m_1}
$$

Проанализируйте предпочтения участников относительно этих паросочетаний.

# **ПРАКТИЧЕСКОЕ ЗАНЯТИЕ №13 СИСТЕМЫ МАССОВОГО ОБСЛУЖИВАНИЯ**

**Цель**: изучение методики расчета систем массового обслуживания.

### **Контрольные вопросы**

1. Понятие системы массового обслуживания. Заявки, каналы СМО. 2. Классификация СМО. 3. Понятие случайного процесса. Марковский случайные процесс. 4. Поток событий. Пуассоновский поток событий. 5. Граф гибели и размножения. Предельные вероятности. 6. Многоканальные СМО с отказами. Основные показатели эффективности. 7. Одноканальные СМО. Основные показатели эффективности. Вывод формул. 8. Одноканальные СМО с неограниченной очередью. 9. Одноканальные СМО с ограниченной очередью. 10. Многоканальные СМО с неограниченной очередью. 11. Многоканальные СМО с ограниченной очередью.

#### **Примеры решения типовых задач**

**Пример №13.1.** Интенсивность потока вызовов на телефонную линию 0,7 (вызовов в минуту). Средняя продолжительность разговора 1,2 минуты. Все потоки – простейшие. Определите показатели эффективности системы: относительную и абсолютную пропускную способность, вероятность отказа, среднее число занятых каналов.

*Решение задачи в среде разработки Jupyternotebook* 

In  $\lceil 2 \rceil$ :

```
1 #Переменные из условия задачи
2 #Интенсивность потока заявок
3 \mid 1 = 0.74 #Интенсивность потока обслуживания
5 \text{ m} = 1/1.26 print(round(m, 2), 'MWH^-1')
```
 $0.83$  MWH<sup> $\wedge$ -1</sup>

```
In [3]:1 #Относительная пропускная способность
         2 \mid Q = m / (1 + m)3 #Абсолютная пропускная способность
         4 A = 1*Q
         5 #Вероятность отказа
         6 P_r = 1/(m+1)7 #Среднее число занятых каналов
         8 k a = P r
         9 print('Othocительная пропускная способность системы: ', round(Q, 3))
         10 print ('Абсолютная пропускная способность системы: ', round(A, 3))
         11 print('Вероятность отказа:', round(P r, 3))
         12 print ('Среднее число занятых каналов:', round (k_a, 3))
        Относительная пропускная способность системы: 0.543
        Абсолютная пропускная способность системы: 0.38
        Вероятность отказа: 0.457
```
**Пример №13.2.** На автозаправочной станции одна колонка. Площадка при станции допускает очередь не более 3 машин. Поток машин, прибывающих для заправки, – 0,6 машины в минуту. Процесс заправки продолжается 2 минуты. Считая все потоки простейшими, определите показатели эффективности работы системы.

*Решение задачи на языке Python* 

Среднее число занятых каналов: 0.457

In  $[26]$ : 1 # Подключение необходимых библиотек import math  $2<sup>1</sup>$ 

```
In [13]:
```

```
1 #Данные условия задачи
2 \mid 1 = 0.63 t a=2
4 N=3
5 #Интенсивность потока обработки заявок
6 \text{ m=1/t} a
7 ro=1*t a
8 print ('Интенсивность потока обработки заявок:', m)
9
  print('ro = ', ro)
```
Интенсивность потока обработки заявок: 0.5  $ro = 1.2$ 

```
In [25]: 1 #Вероятность, что все каналы свободны
          2 \ p_0 = (1 - ro) / (1 - math.pow(ro, N+2))3 #Вероятность отказа
          4 p_r = math.pow(ro, N+1)*p_05 #Относительная пропускная способность
          6Q=1-p7 #Абсолютная пропускная способность
          8 A=1*Q9 #Среднее число заявок в очереди
         10 L r=(ro**2)*(1-math.pow(ro, N)*(N+1-N*ro))/((1-math.pow(ro, N+2))*(1-ro))
         11 #Среднее число заявок под обслуживанием
         12 L ser=1-p \theta13 #Среднее число заявок в системе
         14 L_s=L_r+L_ser
         15 print('BepoATHOCTb, 4TO BCE KAHADM CBO6OAHb:', round(p_0,3))16 print('Вероятность отказа:', round(p_r, 3))
         17 print ('Относительная пропускная способность системы:', round(Q, 3))
         18 print ('Абсолютная пропускная способность системы:', round(A, 3))
         19 print ('Среднее число заявок в очереди:', round (L_r, 3))
         20 print('Среднее число заявок под обслуживанием:', round(L_ser, 3))
         21 print('Среднее число заявок в системе:', round(L_s, 3))
      Вероятность, что все каналы свободны: 0.134
      Вероятность отказа: 0.279
      Относительная пропускная способность системы: 0.721
      Абсолютная пропускная способность системы: 0.433
```

```
Среднее число заявок в очереди: 1.494
Среднее число заявок под обслуживанием: 0.866
Среднее число заявок в системе: 2.359
```
#### **Задачи для самостоятельного решения**

13.1. В магазине принимают заказы по двум телефонам. В среднем, в течение часа поступает 40 заказов. Среднее время оформления заказа составляет 2 мин. Определить показатели эффективности СМО.

13.2. В магазине принимают заказы по одному телефону. Среднее число поступающих в течение часа заказов – 60, а среднее время оформления заказа – 3 мин. Определить показатели эффективности СМО.

13.3. Иванов, механик автосервиса, может заменить масло в среднем в трех автомобилях в течение часа (т.е. в среднем на одном автомобиле за 20 мин). Клиенты, нуждающиеся в этой услуге, приезжают в среднем по два в час, в соответствии с пуассоновским распределением. Клиенты обслуживаются в порядке прибытия, и их число не ограничено.

*а*) Рассчитайте основные характеристики системы обслуживания.

*б*) Владелец автосервиса установил, что затраты, связанные с ожиданием, выражаются в снижении спроса вследствие неудовлетворенности клиентов и равны 100 руб. за час ожидания в очереди. Определите общие затраты функционирования автосервиса. Механик получает 70 руб. в час. Рабочий день длится 8 часов.

13.4. В парикмахерской работает один мастер, обслуживая одного посетителя в среднем 12 мин. Считая все потоки простейшими, определите показатели эффективности работы системы, если интенсивность потока клиентов 3 человека в час.

13.5. На автозаправочной станции одна колонка. Поток машин, прибывающих для заправки, – 1 машина в течение двух минут. Процесс заправки продолжается 1,25 минуты. Считая все потоки простейшими, определите показатели эффективности работы системы.

13.6. В билетной кассе на железнодорожной станции работают 2 кассира. Поток клиентов – простейший, с интенсивностью 10 человек в час. Время обслуживания – показательное, со средним 10 мин. Определите показатели эффективности работы системы.

13.7. В магазин с 4 продавцами приходят покупатели с интенсивностью 75чел/час. Среднее время обслуживания одного покупателя – 3мин.

61

Считая все потоки простейшими, определите показатели эффективности работы системы.

13.8. На автозаправочной станции одна колонка. Площадка при станции допускает очередь не более 3 машин. Поток машин, прибывающих для заправки, – 1 машина в минуту. Процесс заправки продолжается 1,5 минуты. Считая все потоки простейшими, определите показатели эффективности работы системы.

13.9. В зубоврачебном кабинете 3 кресла, а в коридоре 3 стула для ожидания приёма. Поток клиентов – простейший, с интенсивностью 12 клиентов в час, среднее время обслуживания – 20 минут. Если все стулья в коридоре заняты, то клиент не становится в очередь. Определите показатели эффективности работы системы.

13.10. Автоматическая мойка может принять на обслуживание 3 автомашины. В очереди могут находиться не более 6 машин. В среднем машины прибывают каждые 2 мин, а средняя продолжительность мойки – 10 мин. Считая все потоки простейшими, определите показатели эффективности работы системы.

# **ПРАКТИЧЕСКОЕ ЗАНЯТИЕ №14 МАТРИЧНЫЕ ИГРЫ**

**Цель**: получение алгоритмов решения матричных игр.

## **Контрольные вопросы**

1. Классические задачи теории игр: дилемма заключенного, трагедия общин, дуэль трех лиц. 2. Основные понятия теории игр. Антагонистические игры. Стратегические игры. 3. Матричные игры. Максиминные и минимаксные стратегии. Седловая точка. Цена игры. 4. Игры в смешанных стратегиях. 5. Приведение матричной игры к задаче линейного программирования.

## **Примеры решения типовых задач**

**Пример 14.1.** Дана платежная матрица. Необходимо найти верхнюю и нижнюю цену игр и выявить наличие седловой точки.

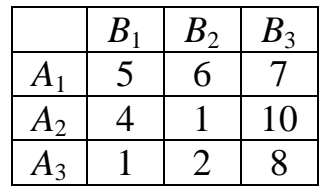

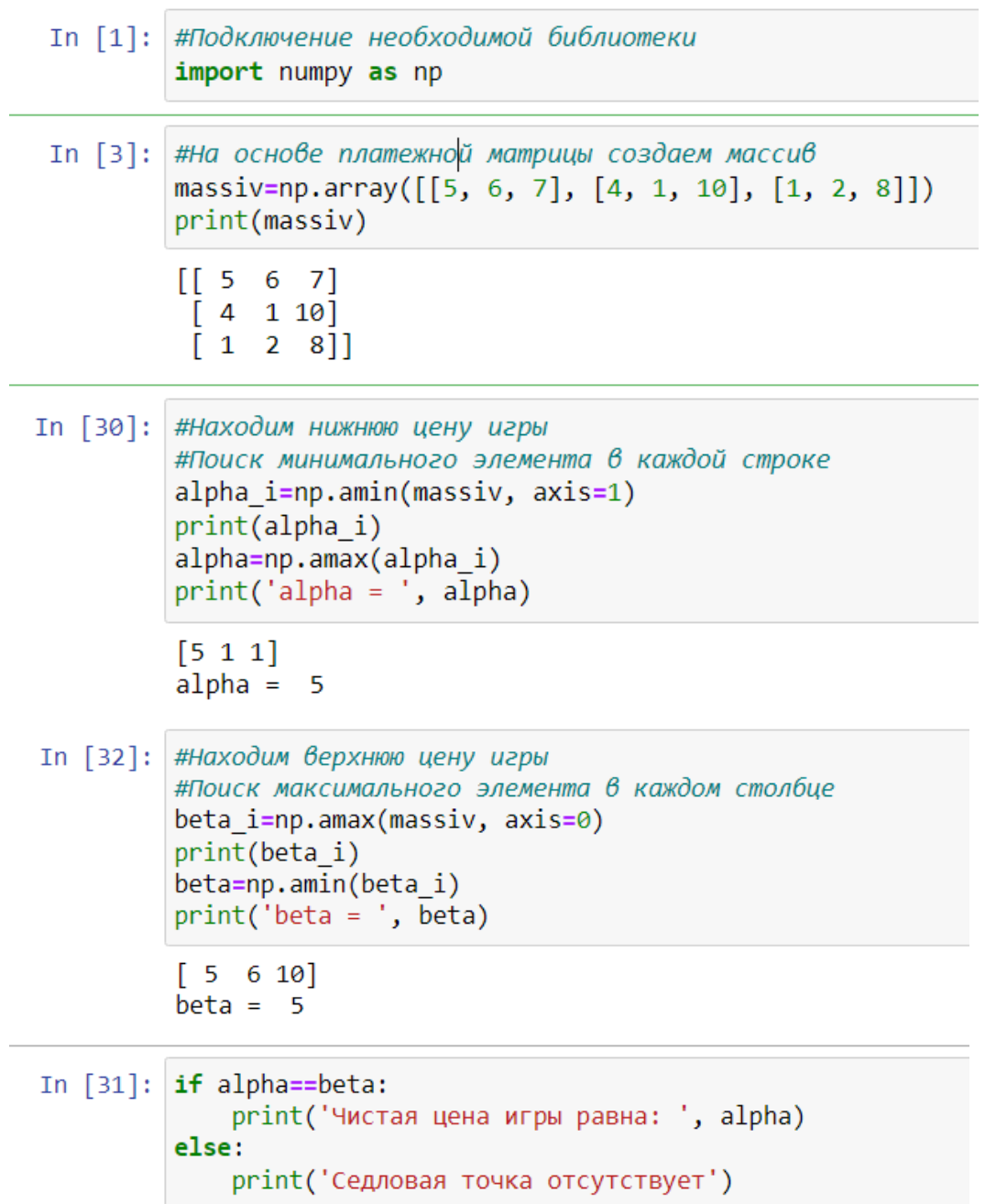

Чистая цена игры равна: 5

**Вывод:** Седловая точка присутствует, чистая цена игры равна 5.

# **Задачи для самостоятельного решения**

14.1. Инвестор поочередно приходит в два вуза. И предлагает каждому из них следующие варианты инвестирования: вуз может забрать себе на развитие 1 млн. или уступить 2 млн. другому вузу. Постройте платежную матрицу. Какие стратегии будут доминирующими?

14.2. Дана платежная матрица. Элементы матрицы показывают выигрыш игрока *A* и проигрыш игрока *B.* Найдите верхнюю и нижнюю цену игры. Имеет ли игра седловую точку?

*а*)

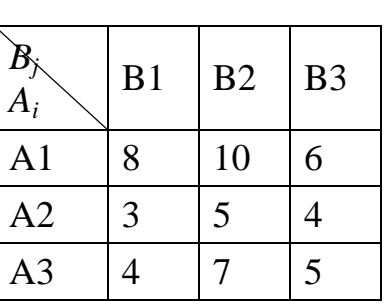

*б*)

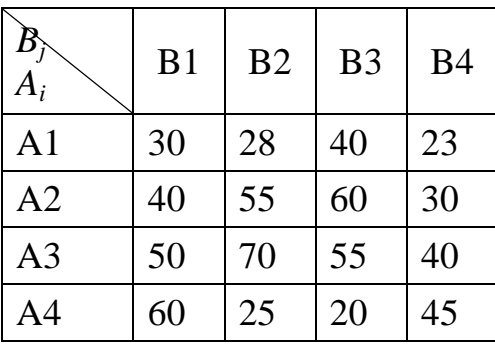

14.3. Дана платежная матрица. Найдите смешанные стратегии и цену игры:

a) 
$$
A = \begin{pmatrix} 1.5 & 3 \\ 2 & 1 \end{pmatrix}
$$
;  $\qquad$  6)  $A = \begin{pmatrix} 3 & 1 \\ 2 & 4 \end{pmatrix}$ .

14.4. Два игрока одновременно и независимо друг от друга выбирают одну из цифр – 1 или 2. Если сумма выбранных цифр четная, то выигрывает первый игрок. Его выигрыш соответствует сумме этих цифр. При этом второй игрок соответствующую сумму проигрывает. Если сумма чисел нечетная, то выигрывает второй игрок. Его выигрыш также соответствует сумме чисел. Постройте платежную матрицу. Является ли игра справедливой? Какой стратегии должны придерживаться игроки для получения максимального выигрыша?

14.5. Дана платежная матрица. Найти верхнюю и нижнюю цены игры. Если они не совпадают, то преобразовать матричную игру к задаче линейного программирования.

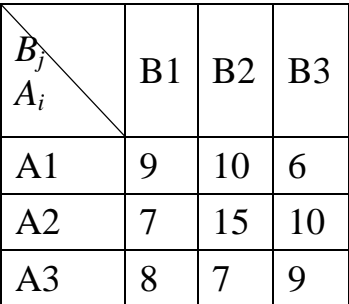

14.6. Предприятие может выпускать три вида продукции –  $A_1$ ,  $A_2$  и  $A_3$ , получая при этом прибыль, которая зависит от спроса, который может быть в одном из четырех состояний  $-B_1, B_2, B_3$  и  $B_4$ . Дана матрица, элементы которой *aij* определяют прибыль, которую получит предприятие при выпуске *i*-й продукции с *j*-м спросом.

Определить оптимальные пропорции в выпускаемой продукции, гарантирующие среднюю величину прибыли при любом состоянии спроса, считая его неопределенным.

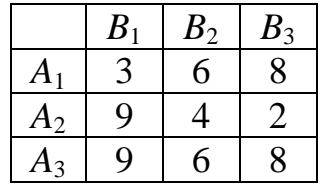

# **ПРАКТИЧЕСКОЕ ЗАНЯТИЕ №15 ПРИНЯТИЕ РЕШЕНИЙ В УСЛОВИЯХ НЕОПРЕДЕЛЕННОСТИ И РИСКА**

**Цель**: изучение методов принятия решений в условиях неопределенности и риска.

### **Контрольные вопросы**

1. Как рассчитать дневную доходность актива на основе временного ряда его котировок? 2. Как рассчитать годовую доходность портфеля? 3. С помощью какого показателя рассчитывается волатильность дневной и годовой доходности актива? 4. Оценка риска с помощью среднего квадратического отклонения. Оценка риска инвестиционного портфеля. Понятие ковариации и коэффициента корреляции. 5. Риски диверсифицированного портфеля. Общий риск. Систематический риск. 6. Модель Марковица для инвестиционного портфеля. Эффективный набор портфелей.7. По какой формуле рассчитывается коэффициент Шарпа? Какое значение коэффициента Шарпа соответствует высокой результативности управления портфелем? 8. Коэффициенты бета и альфа. Методика расчета. Коэффиицент Трейнора. 9. Критерии принятия решений в условиях неопределенности: Байеса-Лапласа, критерий безразличие Лапласа. 10. Критерии принятия решений в условиях риска: максимакса, Вальда, Сэвиджа и Гурвица.

### **Примеры решения типовых задач**

**Пример 15.2.** Стандартное отклонение доходности рыночного индекса равно 15%, ковариация доходности рыночного индекса с доходностью акции компании составляет 160%. Определите коэффициент β акции относительно рыночного индекса.

67

*Решение задачи в среде разработке Jupyternotebook* 

**Пример 15.2.** Удельный вес актива *X* в портфеле – 30 %, актива *Y* – 70%, стандартное отклонение доходности актива *X* – 16 %, а актива *Y* – 20 %, ковариация доходностей активов -200 % (минус двести). Определите риск портфеля, измеренный стандартным отклонением.

*Решение задачи в среде разработке Jupyternotebook* 

```
In [5]: #Данные из условия задачи
        # Удельные веса активов
        W1=0.3W2=0.7#Ковариация
        cov=-200#Средние квадратические отклонения доходностей активов
        s1 = 16s2 = 20
```

```
In [6]: #Подключение необходимой библиотеки
        import math
        #Расчет дисперсии портфеля
        sigma_2=math.pow(w1*s1, 2)+math.pow(w2*s2, 2)+2*w1*w2*cov
        #Расчет среднего квадратического отклонения
        sigma=math.pow(sigma 2, 0.5)
        print('Риск портфеля равен:', round(sigma, 3), '%')
```
Риск портфеля равен: 11.621 %

### **Задачи для самостоятельного решения**

15.1. В таблице 15.1. приведены возможные последствия принимаемых решений в условиях разной реакции рынка на новую продукцию.

Таблица 15.1

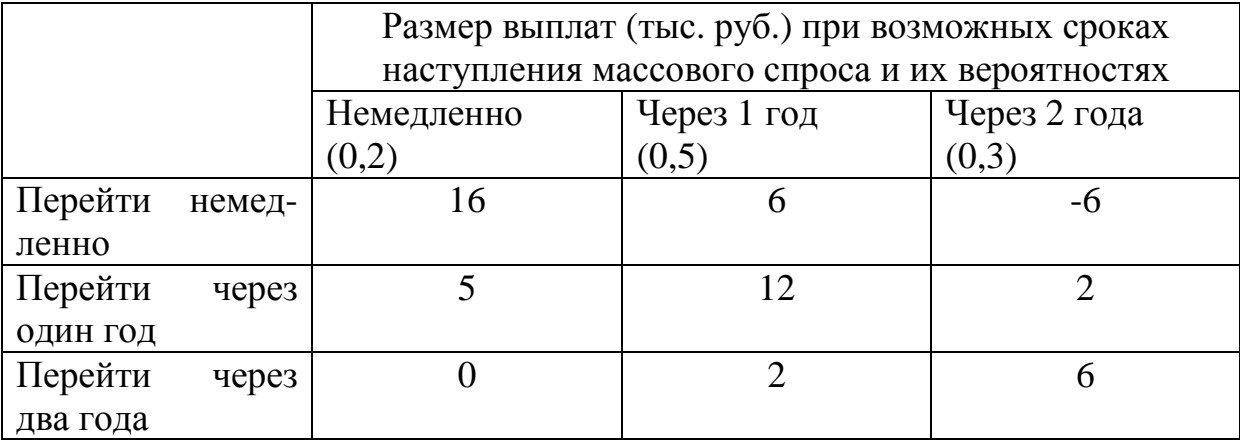

Определить оптимальную стратегию, используя критерий Байеса, Лапласа.

15.2. Владелец небольшого магазина в начале каждого расчетного дня закупает для реализации некий скоропортящийся продукт по цене 30 руб. за ед. Цена реализации этого продукта – 50 руб. за единицу. Из наблюдений известно, что спрос на этот продукт за день может быть равен 1, 2, 3 или 4 ед. Если продукт за день не продан, то в конце дня его всегда покупают по цене 20 руб. за ед.

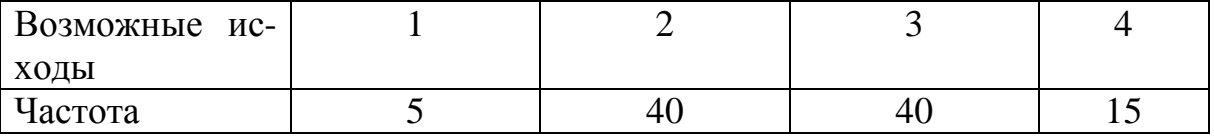

Пользуясь критерием Байеса определите оптимальное количество закупаемой продукции. Каким будет решение, если возможные исходы будут равновероятными? (Использовать критерий безразличия Лапласа).

15.3. Решить задачу 1 в условиях неопределенности, используя критерии максимакса, Вальда, Сэвиджа и Гурвица. Коэффициент пессимизма принять равным 0,6.

15.4. Найти лучшие стратегии по критериям максимакса, Вальда, Сэвиджа и Гурвица ( $\alpha = 0.3$ ) для следующей платежной матрицы игры с природой.

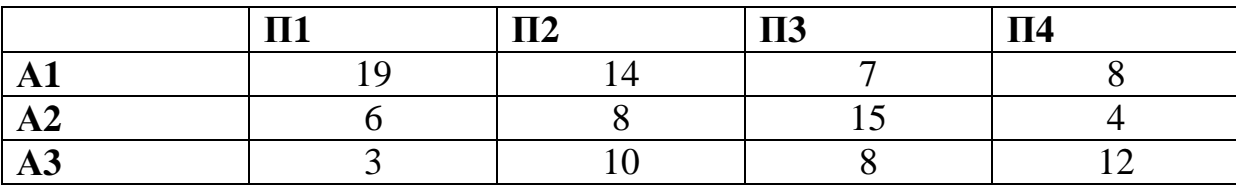

15.5. Ставка без риска равна 10%, средняя доходность рыночного портфеля - 20%, стандартное отклонение доходности рыночного портфеля - 15%. Рассчитайте коэффициент Шарпа. Сделайте вывод.

15.6. Ставка без риска равна 4%, средняя доходность рыночного портфеля - 8%. Доходность портфеля *k* связана с доходностью индекса Іследующим уравнением:

$$
k = 1.05I + 0.01 + \varepsilon
$$

Чему равен коэффициент  $\beta$ ? Сделайте вывод. Рассчитайте коэффициент Трейнора.

15.7. Стандартное отклонение доходности рыночного индекса равно 25%, ковариация доходности рыночного индекса с доходностью акции компании составляет 340. Определите коэффициент  $\beta$  акции относительно рыночного индекса.

15.8. Банк купил 100 акций АО №1, 30 акций АО №2 и 70 акций АО №3. Курсовая стоимость акций АО №3 в три раза больше, чем акций АО №1, и в два раза меньше, чем акций АО №2.

Как изменится в процентах стоимость портфеля акций, если курс акций АО №1 увеличится на 50%, курс акций АО №2 уменьшится на 30%, курс акций АО №3 не изменится?

15.9. Пусть имеются два инвестиционных проекта. Первый с вероятностью 0,6 обеспечивает прибыль 15 млн. руб., однако с вероятностью 0,4 можно потерять 5.5 млн. руб. Для второго проекта с вероятностью 0,8

70

можно получить прибыль 10 млн. руб. и с вероятностью 0,2 потерять 6 млн. руб. Какой проект выбрать?

15.10. Удельный вес актива *X* в портфеле – 20%, актива *Y* – 80%, стандартное отклонение доходности актива *X* – 10%, а актива *Y* – 18%, ковариация доходностей активов 85%. Определите риск портфеля, измеренный стандартным отклонением.

15.11. Стандартное отклонение доходности акции *A* – 30%, акции *B* – 20%, ковариация доходностей – 0,5%. Определите ожидаемый риск портфеля, измеренный стандартным отклонением, если инвестор купил акции *A* на 5 тыс. руб., акции *B* – на 20 тыс. руб.

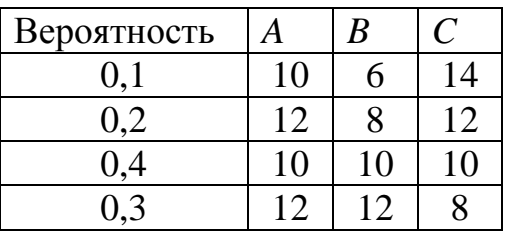

15.12. В таблице приведены доходности акций.

Рассчитать ожидаемую доходность и риск по каждой акции. Оцените ожидаемую доходность и риск инвестиционного портфеля, состоящего на 40% из акций *B* и 60% акций *C*.

# ПРАКТИЧЕСКОЕ ЗАНЯТИЕ №16 ДИНАМИЧЕСКОЕ ПРОГРАММИРОВАНИЕ

Цель: изучение методики решения задачи динамического программирования.

### Контрольные вопросы

1. Понятие динамического программирования. Постановка задачи динамического программирования. 2. Принцип оптимальности Беллмана. 3. Уравнение Беллмана. 4. Задача о замене оборудования. Задача об инвестициях.

### Задачи для самостоятельного решения

16.1. Планируется распределение начальной суммы средств  $s_0 = 40$ млн. руб., причем средства выделяются кратно 10 млн. руб. между тремя предприятиями  $\Pi_1, \Pi_2, \Pi_3$ . Выделение предприятию  $\Pi_k$  средств  $u^k$  приносит доход  $f_k(u^k)$ , который задан в таблице. Определить, какое количество средств нужно выделить каждому предприятию, чтобы обеспечить максимальный суммарный доход.

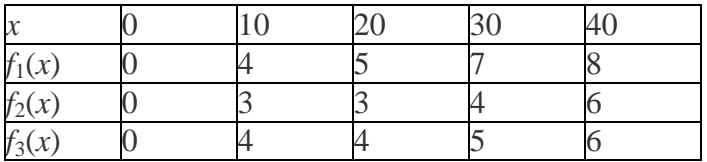

16.2. Составить математическую модель, записать уравнение Беллмана и решить графически задачу на определение оптимальных сроков замены оборудования. Даны: первоначальная стоимость оборудования  $p_0 =$ 8000 усл. ед., его ликвидная стоимость  $\varphi(t) = p_0 e^{-t}$ , стоимость содержания  $r(t) = 800(t + 1)$  в течение года оборудования возраста t лет,  $n = 5$  срок эксплуатации, в конце которого оборудование продается. Критерий
оптимальности - суммарные затраты на эксплуатацию оборудования в течение n= 5 лет с учетом первоначальной покупки и последующей продажи минимальны.

## **СПИСОК РЕКОМЕНДУЕМОЙ ЛИТЕРАТУРЫ**

1. Алпатов, А.В. Исследование операций: конспект лекций (часть1)[Электронный ресурс] : учебное пособие /А.В. Алпатов; Министерство науки и высшего образования Российской Федерации, ВПИ (филиал) ФГБОУ ВО ВолгГТУ. – Электрон. текстовые дан. – Волжский, 2021. – Режим доступа: http://lib.volpi.ru.

2. Алпатов, А.В. Исследование операций: конспект лекций (часть2)[Электронный ресурс] : учебное пособие / Составитель : А.В. Алпатов ; Министерство науки и высшего образования Российской Федерации, ВПИ (филиал) ФГБОУ ВО ВолгГТУ. – Электрон. текстовые дан. – Волжский, 2021. – Режим доступа: http://lib.volpi.ru.

3.Слабнов, В. Д. Численные методы : учебник для вузов / В. Д. Слабнов. — 2-е изд., стер. — Санкт-Петербург : Лань, 2022. — 392 с. — ISBN 978-5-507-44169-3. — Текст : электронный // Лань : электроннобиблиотечная система. — URL: https://e.lanbook.com/book/215762.

4. Волков, Е. А. Численные методы : учебное пособие для вузов / Е. А. Волков. — 6-е изд., стер. — Санкт-Петербург : Лань, 2021. — 252 с. — ISBN 978-5-8114-7899-6. — Текст : электронный // Лань : электроннобиблиотечная система. — URL: https://e.lanbook.com/book/167179.

5. Бурда, А. Г. Исследование операций в экономике : учебное пособие / А. Г. Бурда, Г. П. Бурда. — Санкт-Петербург : Лань, 2021. — 564 с. — ISBN 978-5-8114-3149-6. — Текст : электронный // Лань : электроннобиблиотечная система. — URL: https://e.lanbook.com/book/169285 (дата обращения: 28.06.2022). — Режим доступа: для авториз. пользователей.

6. Ржевский, С. В. Исследование операций : учебное пособие / С. В. Ржевский. — Санкт-Петербург : Лань, 2021. — 480 с. — ISBN 978-5-8114- 1480-2. — Текст : электронный // Лань : электронно-библиотечная система. — URL: https://e.lanbook.com/book/169378.

## Электронное учебное издание

## Алексей Викторович **Алпатов**

## **ИССЛЕДОВАНИЕ ОПЕРАЦИЙ: ПРАКТИКУМ**

*Учебное пособие* 

*Электронное издание сетевого распространения*

Редактор Матвеева Н.И.

Темплан 2022 г. Поз. № 5. Подписано к использованию 18.07.2022. Формат 60х84 1/16. Гарнитура Times. Усл. печ. л. 4,7.

Волгоградский государственный технический университет. 400005, г. Волгоград, пр. Ленина, 28, корп. 1.

> ВПИ (филиал) ВолгГТУ. 404121, г. Волжский, ул. Энгельса, 42а.